## NEXRAD RANGE-VELOCITY **MITIGATION PROGRESS at** NCAR

#### NEXRAD TAC MEETING 30-31 March 2004

John Hubbert, Mike Dixon, Scott Ellis, Greg Meymaris, Cathy Kessinger, Joe Van Andel and Jeff Keeler

National Center for Atmospheric Research, Boulder CO

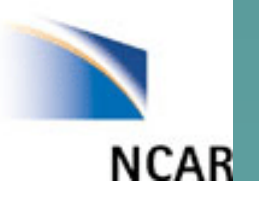

Sponsored by The Radar Operations Center, Norman OK

## FY2004 Progress

- $\blacklozenge$  RVP8 is installed in parallel with the S-Pol VIRAQ receiver/processor.
	- –– Now can switch, at will, PRFs between 320Hz and 1250Hz. Both divisible by 10MHz (GPS) and 36MHz (RVP8 IFD sample) clocks.
	- Assisted SIGMET in identifying phase locking problem.

RESULT: New clocks/freq. synthesis installed into RVP8 TX card. Available next month! into RVP8 TX card. Available next month!

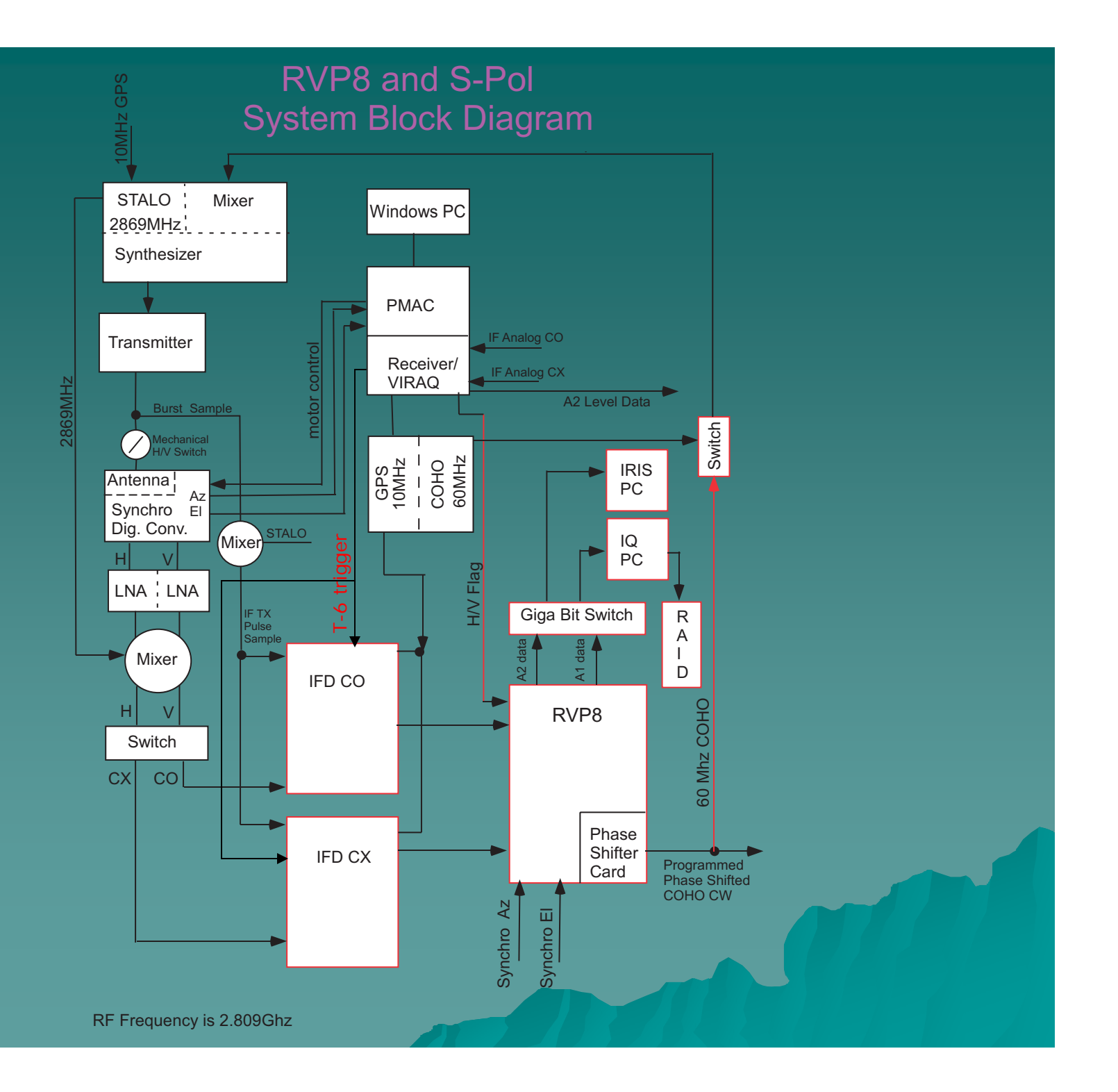

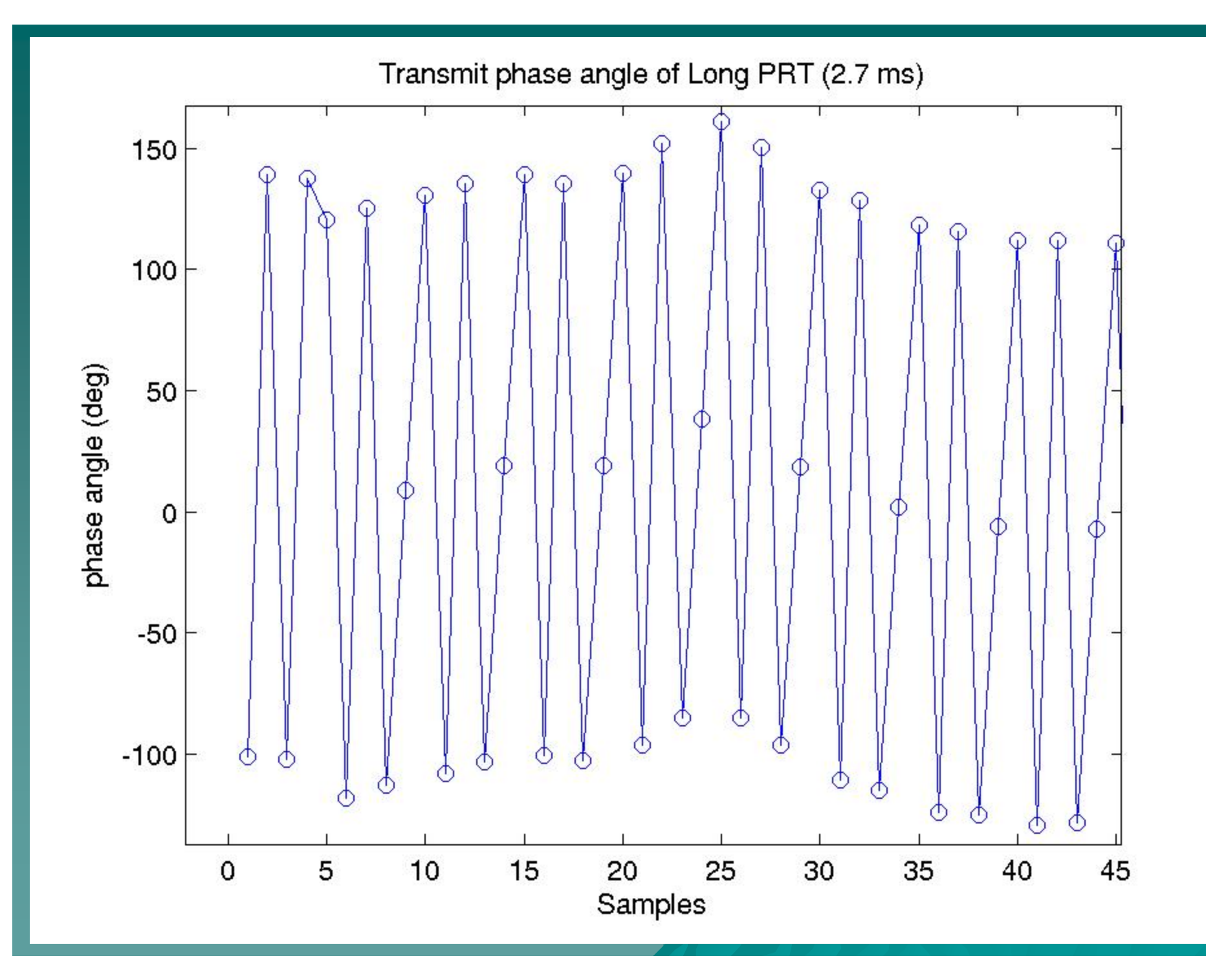

## FY2003 Progress

- $\leftrightarrow$  Collected and displayed RVP8 A2 data
- $\blacklozenge$  June, time series collected via A1 recorder
- ◆ Programmed and implemented SZ-1 Algo. on the IQ PC. Real .<br>Time!
- $\leftrightarrow$  Censoring of SZ-1 and SZ-2 Data
	- -- Fuzzy logic with velocity texture inputs (Scott Ellis)
	- Weak trip spectral replica (Mike Dixon)
- $\blacklozenge$  Delivery of SZ-1 Algo. to ROC on 15 August
- ◆ In September ROC Programmed SZ-1 on RVP8
- $\leftrightarrow$  Simulated time series and tested IQ SZ-1 algo.
- Investigated clutter filtering & SZ (Greg Meymaris)
- $\leftrightarrow$  Modeled PPI velocity "stripes" (Greg Meymaris)
- $\blacklozenge$  SZ-2 logic flow diagram that allows for clutter in any trip and thus can accommodate AP clutter
- Attended API training TIM and have a general understanding of <br>API programming

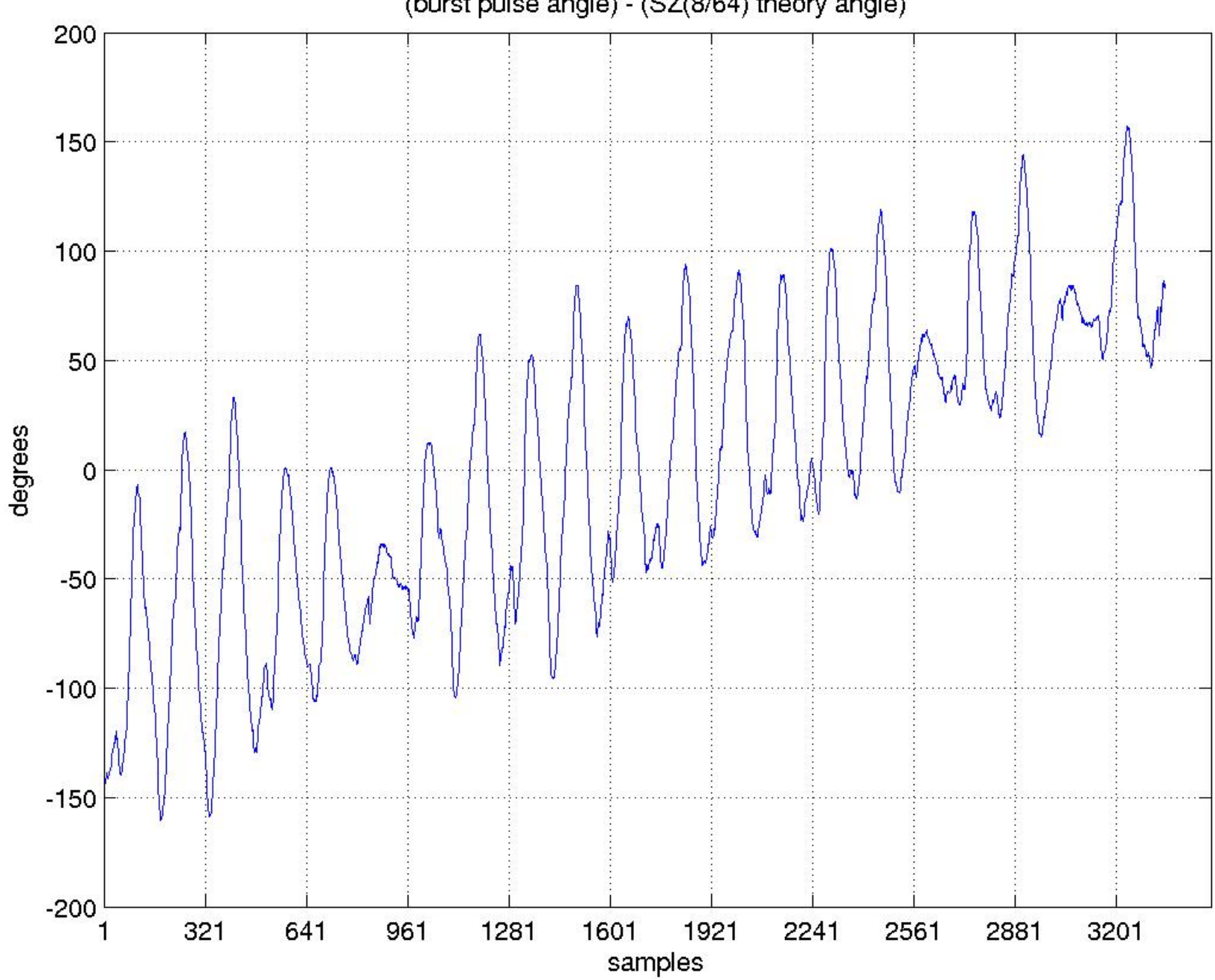

(burst pulse angle) - (SZ(8/64) theory angle)

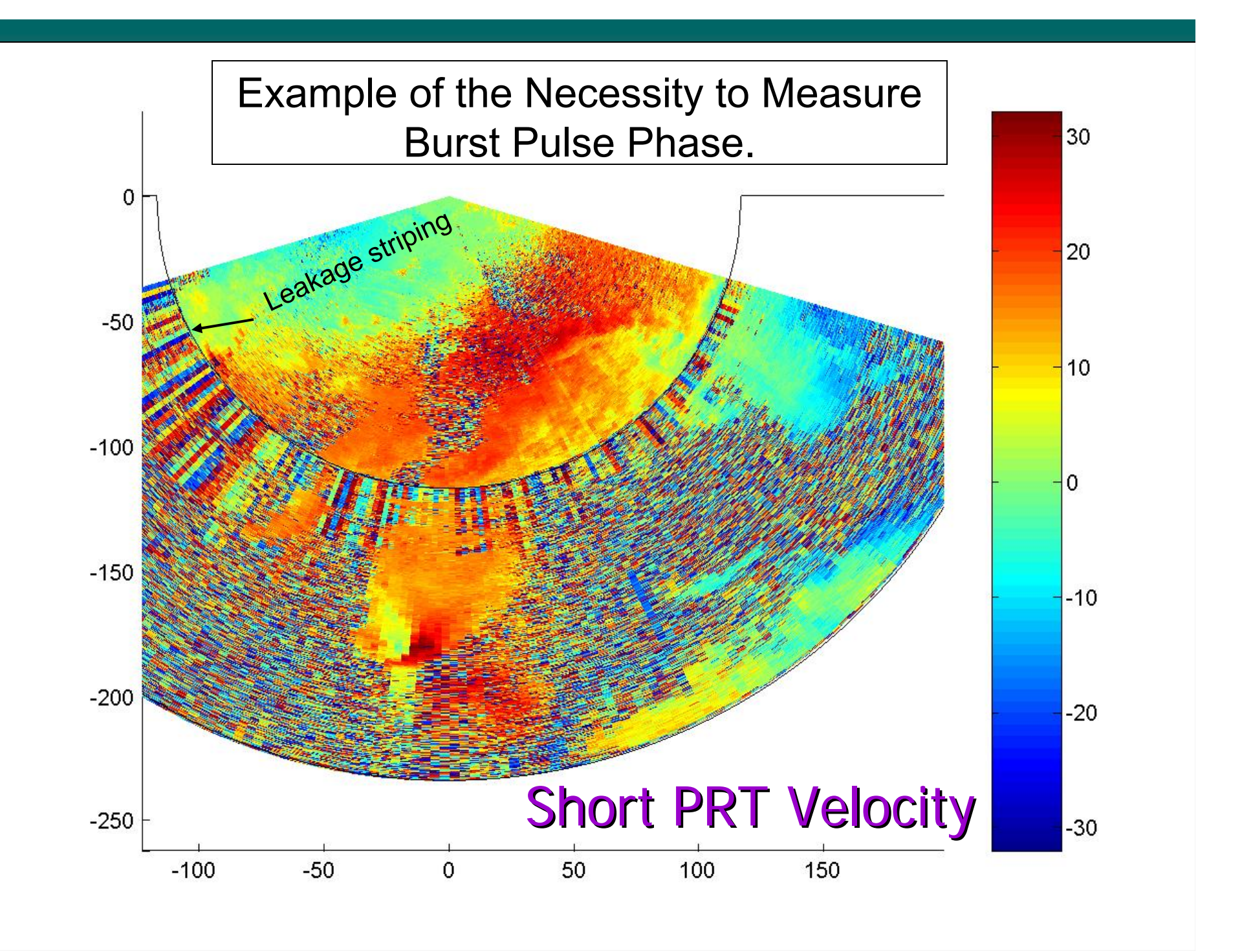

## OTHER FY2004 Progress

 $\blacklozenge$  Refined SZ-1 processing ◆ Programmed NCAR's SZ-2 in MAT Lab ◆ Refined SZ-2 censoring  $\blacklozenge$  Modeled and quantified the incompatibility of SZ and legacy clutter filters

 Jeff Keeler Officially Retired 2 January Jeff Keeler Officially Retired 2 January (though, seems to be at NCAR more)

#### Phase Coding: SZ-1 versus SZ 2

### $\triangle$  SZ-2

- –– Long PRT (3.1ms) followed by a short PRT<br>(0.78ms).
- Long PRT provides reflectivities and widths. Also provides estimates of clutter power and<br>weather power for short PRT decoding.
- For elevations below 1.5 degrees.

#### $\rightarrow$  SZ-1

- "Stand alone mode"
- Choose smallest PRT such that only two trips are possible.

### **Example of Phase Coding of Simulated Spectra**

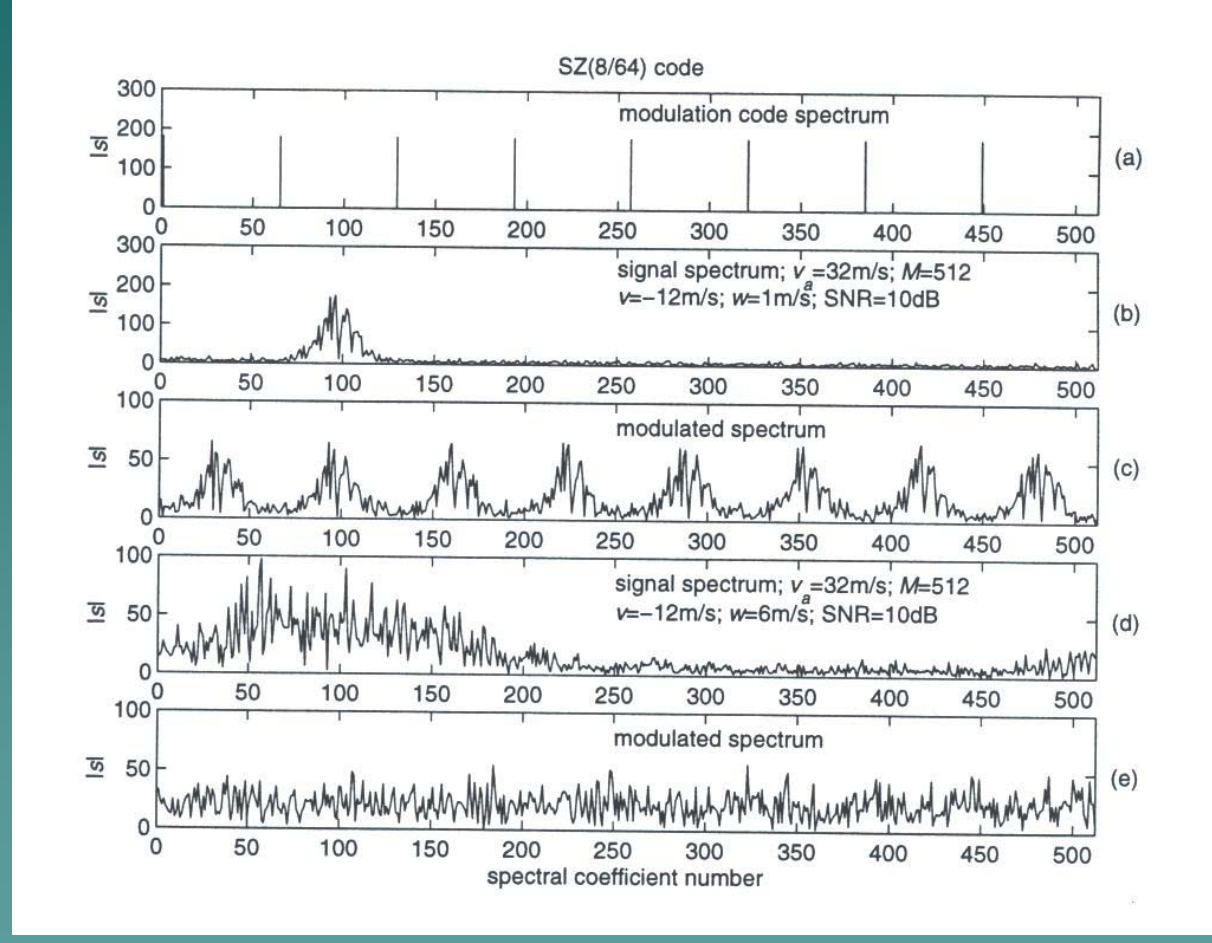

Each replica has a different phase "offset"

#### Example of Weak Trip Recovery

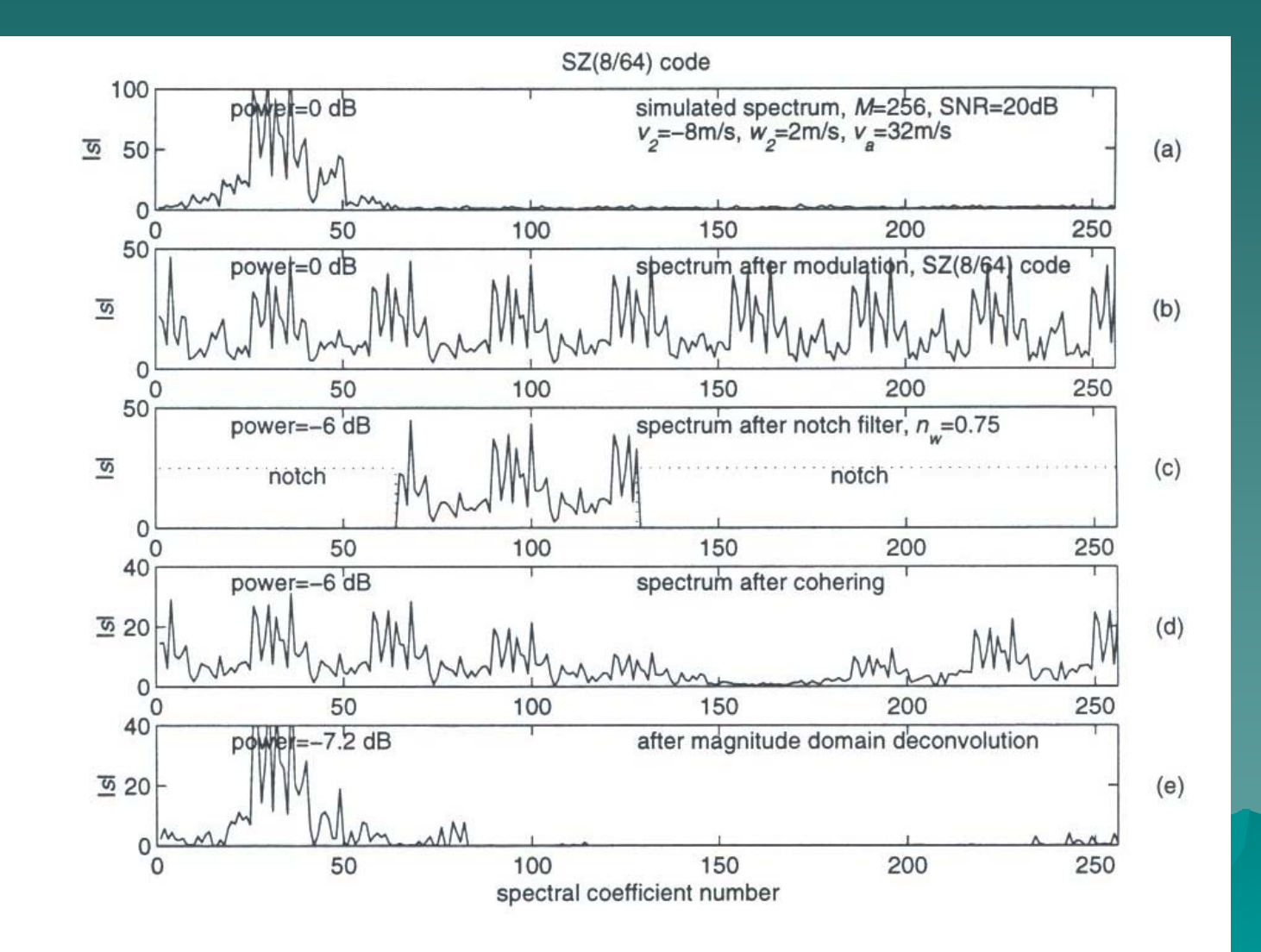

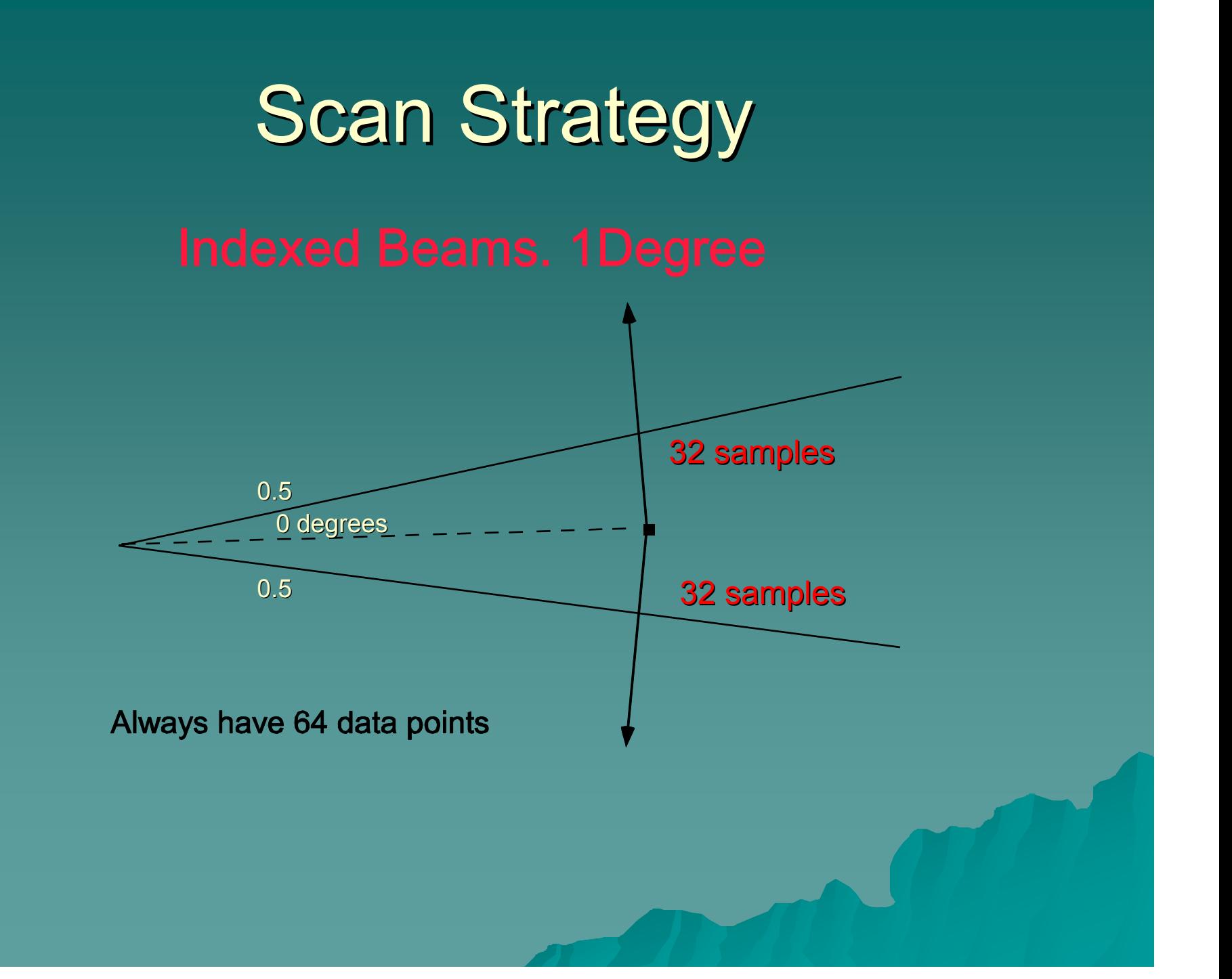

## **SZ-2 Censoring**

 $\rightarrow$  Use long PRT scan to: – Compute the power ratio  $P_1/P_2$ – Compute the contaminating noise power  $\triangleright$ Trip 1 noise power =  $N_{sys} + N_{trip2} + N_{trip3} +$  $N_{\text{trip}4}$  $\blacktriangleright$ Trip 2 noise power =  $N_{sys} + N_{trip3} + N_{trip4}$ Threshold currently set to 3 dB above noise Threshold currently set to 3 dB above noise

## SZ-2 Censoring

 $\bullet$  Censor using strong to weak trip power ratio  $P_1/P_2$  and spectrum widths,  $\mathsf{W}_1$  and  $\mathsf{W}_2$ ◆ Censor data on SNR from long PRT ◆ Censor data on SNR from short PRT –– Useful if echo in long PRT scan moves leaving void in short PRT scan

#### Examples of theoretical and experimental Examples of theoretical and experimental  $P_1/P_2$  $\boldsymbol{\mathsf{z}}$  recovery as a function of W  $_1$  and W<sub>2</sub>

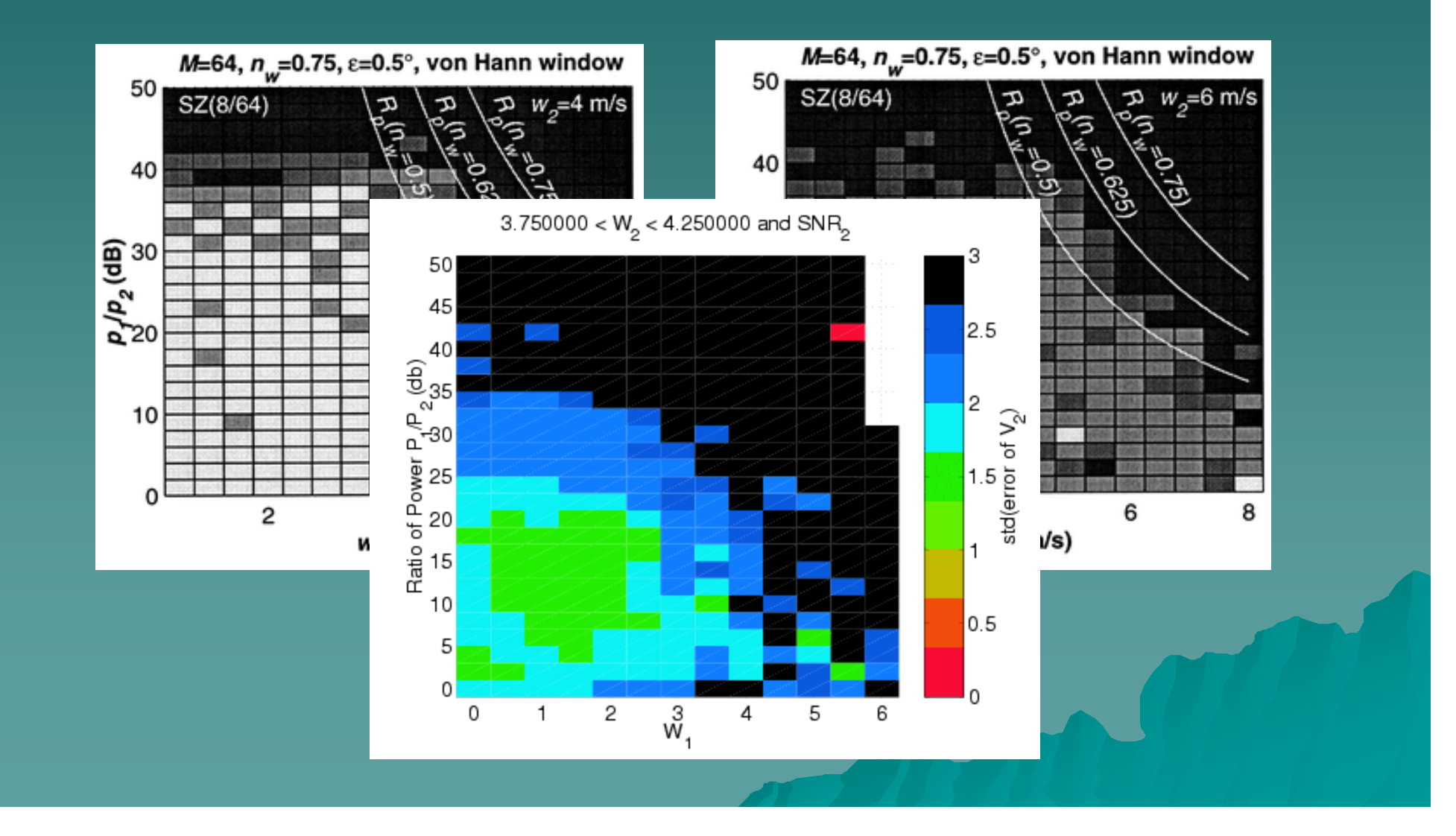

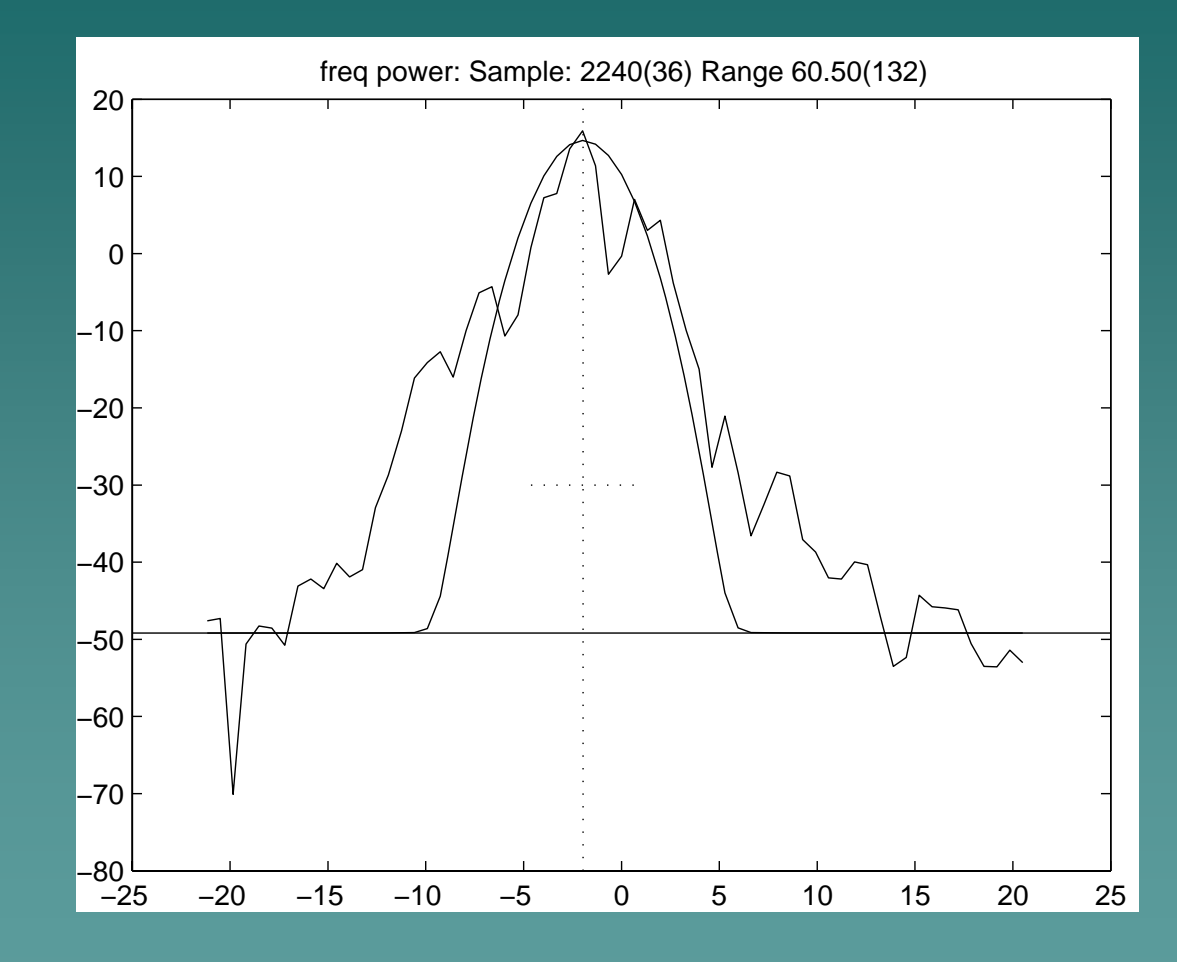

# SZ-2 Censoring – Power ratio

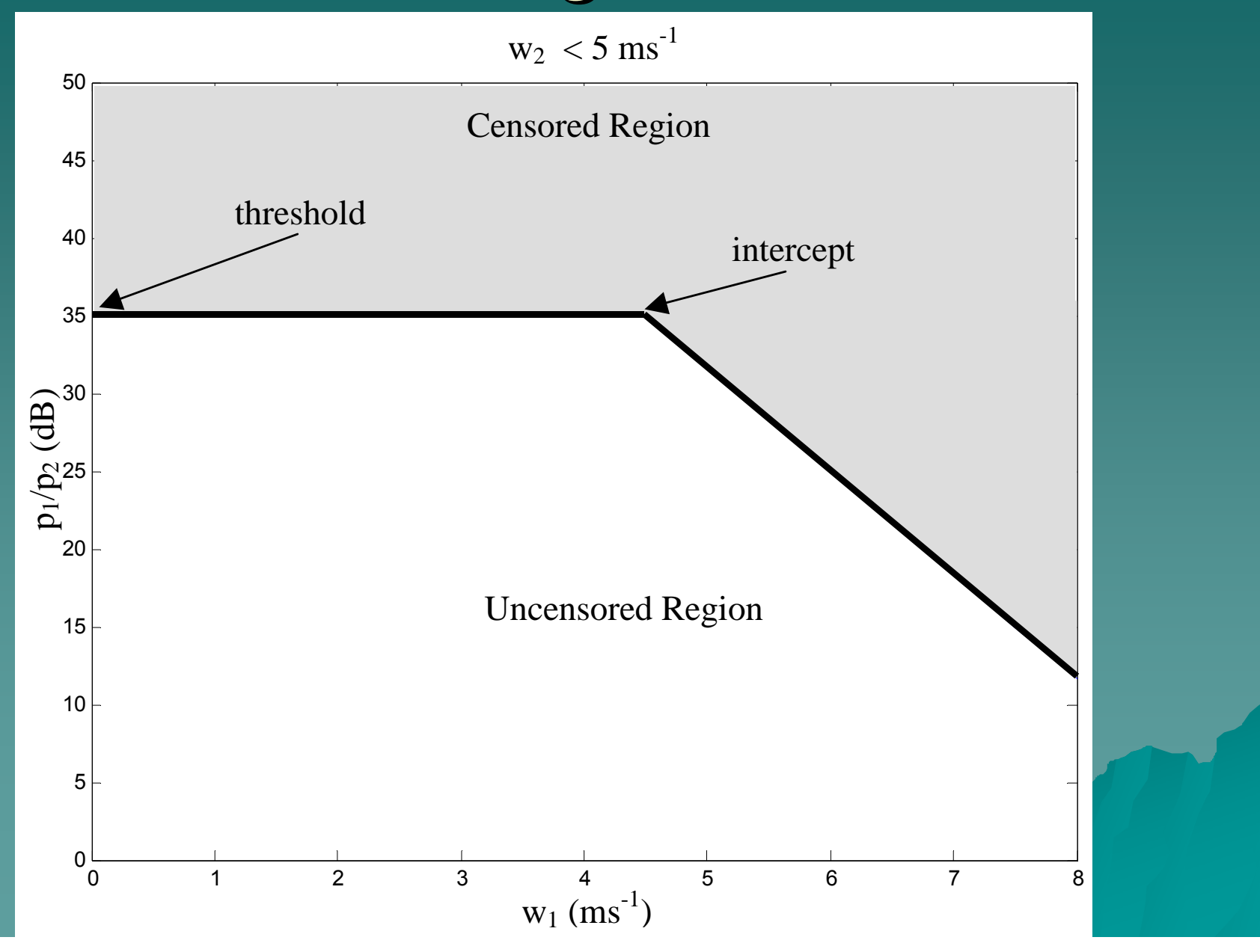

# SZ-2 Censoring – Power ratio

0 1 2 3 4 5 6 7 8 05 101520253035 404550 $\text{w}_1 \text{ (ms}^{\text{-}1)}$  $\mathbf{p}$  $\overline{P}$ 2 (dB) slope threshold<br>
threshold<br>
thercept Censored Region Uncensored Region  $5 \leq w_2 < 7$  ms<sup>-1</sup>

## SZ-2 Censoring: Note

 $\blacklozenge$  Widths from long PRT are limited due to short Nyquist  $\bullet$  W<sub>2</sub> from SZ scan are biased

 $\Rightarrow$  Use W<sub>1</sub> from SZ recovered and W<sub>2</sub> from Long PRT data

### SZ-2 Censoring: Long PRT Power  $(I^2 + Q^2, dB)$

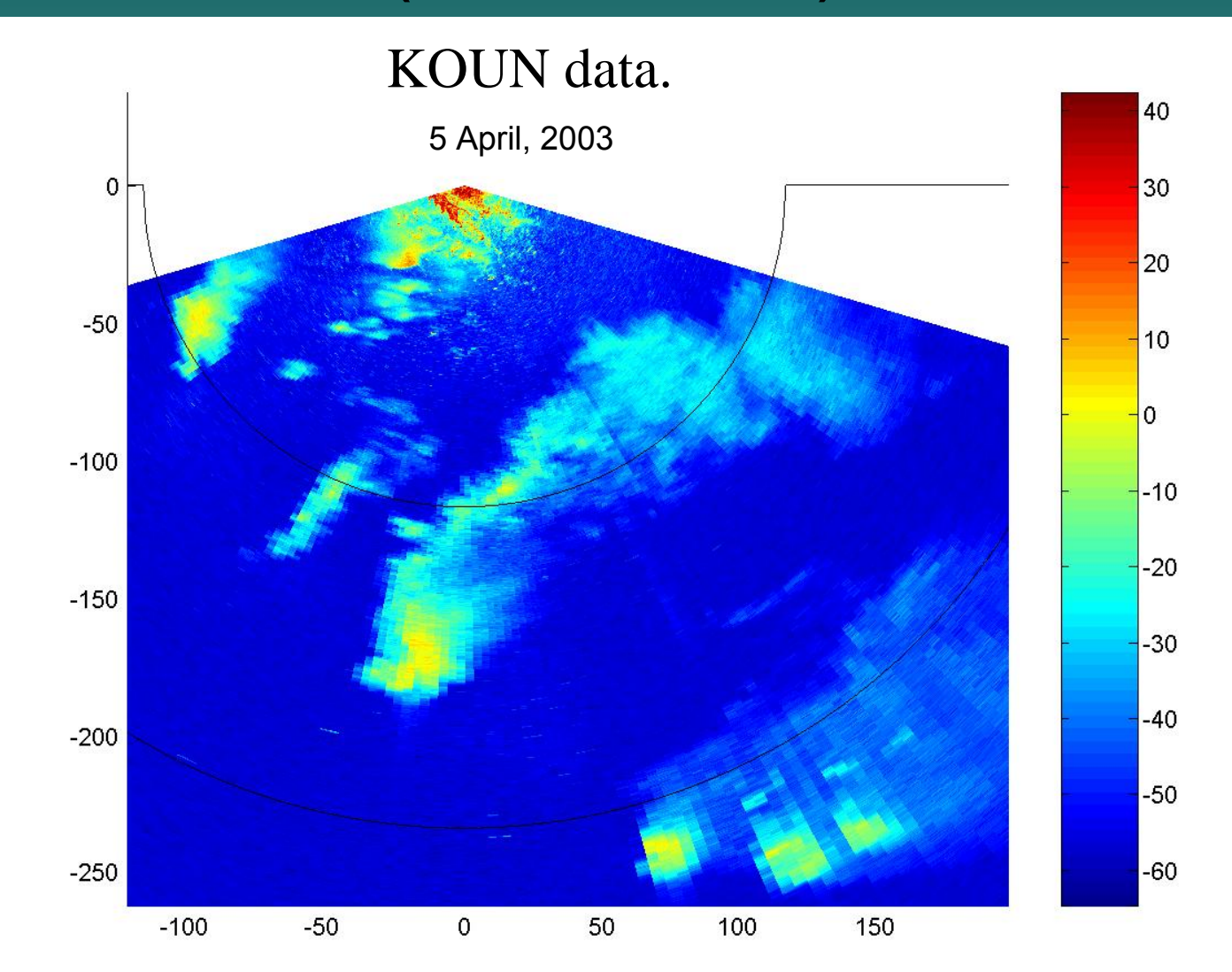

# SZ-2 Censoring: Short PRT Power  $(1^2 + Q^2, dB)$

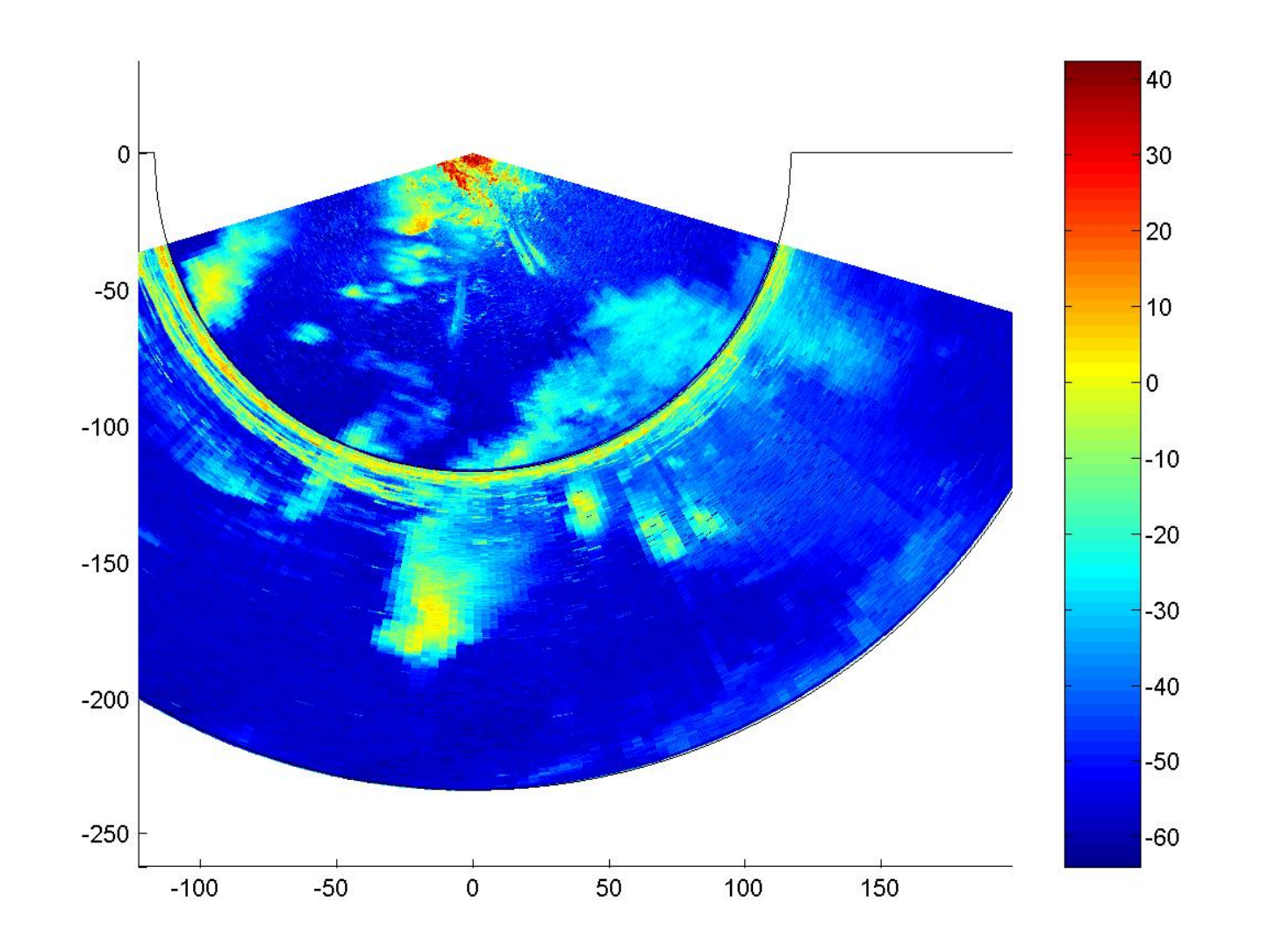

# SZ-2 Censoring: SZ Recovered Velocity (m/s)

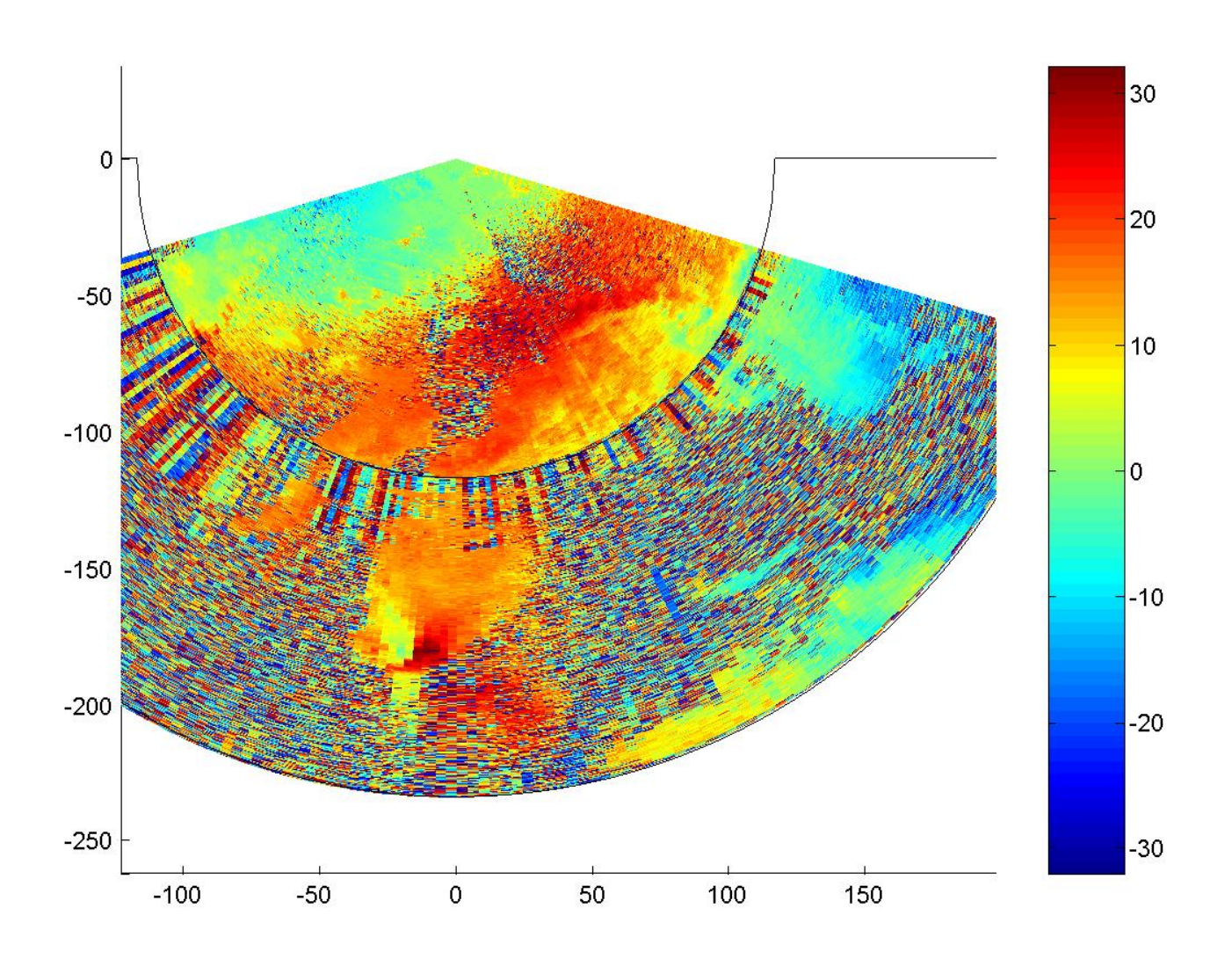

# SZ-2 Censoring: SZ-2 Censored Velocity (m/s)

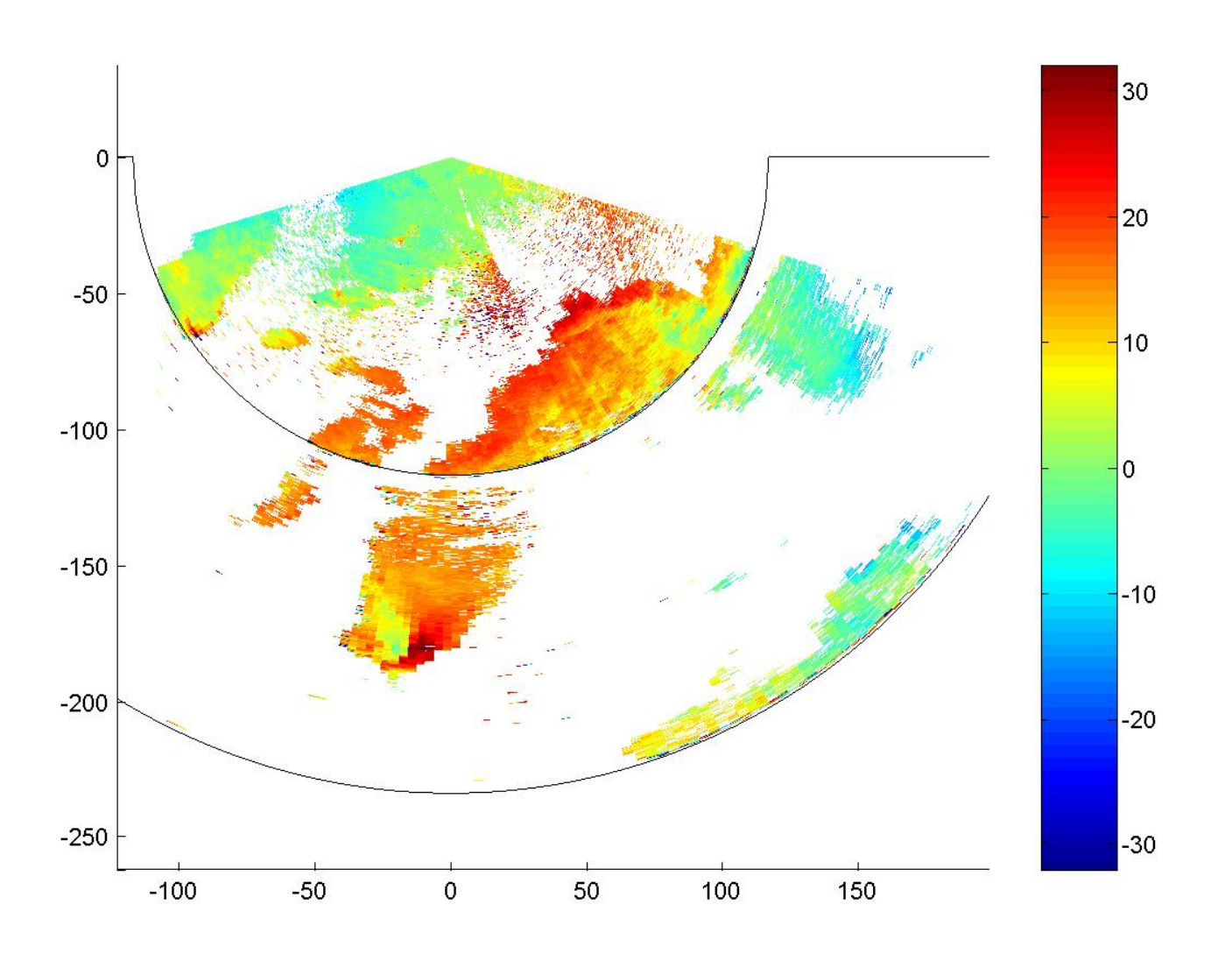

## SZ-2 Censoring: Current WSR-88D Censoring (5 dB thresholds)

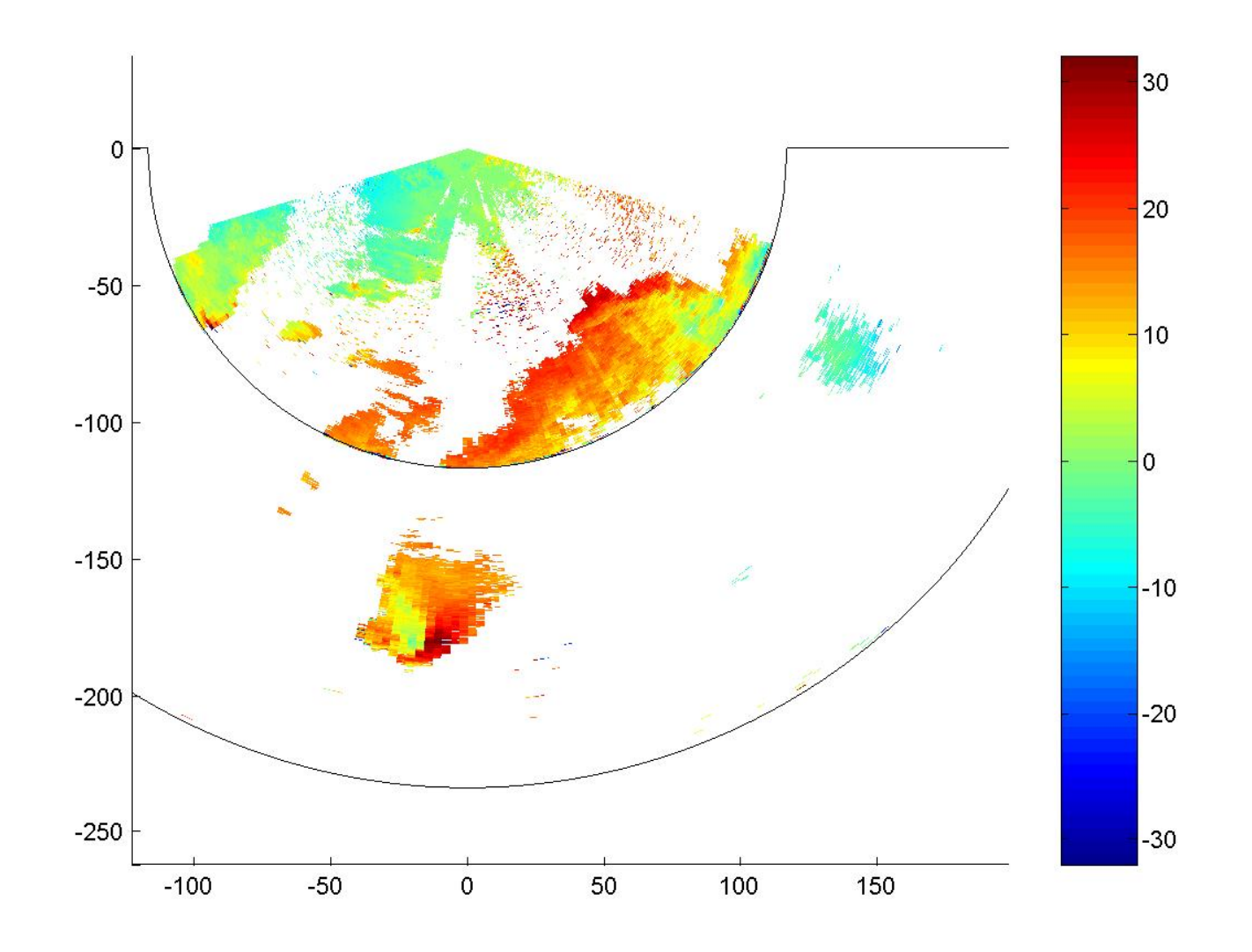

## SZ-2 Censoring: SZ-2 Censoring **Source**

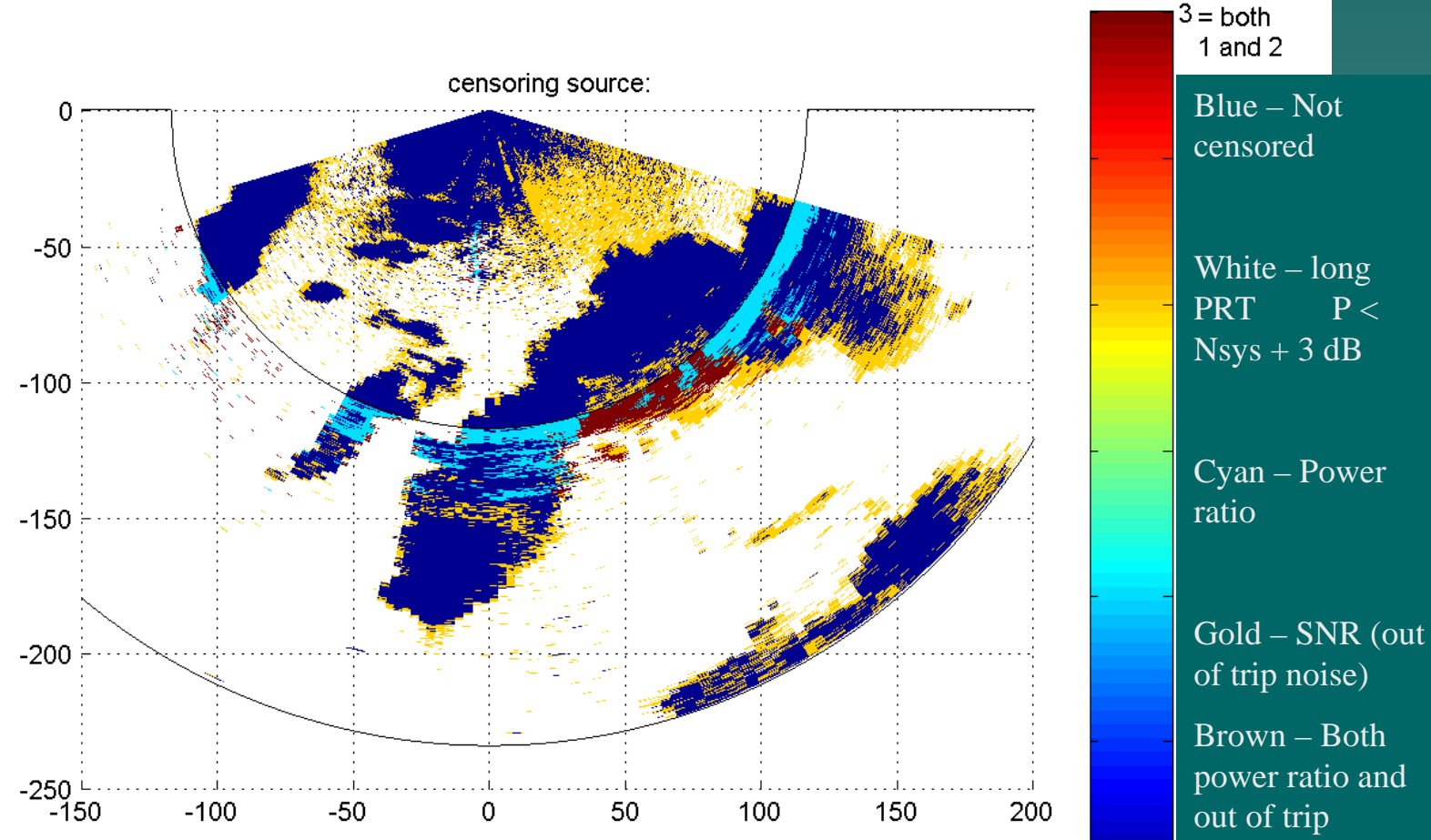

contamination

## SZ-1 Censoring

 $\rightarrow$  Long PRT scan not available – Power ratio estimates not reliable due to leakage ◆ Solution: Use characteristics of contaminated radial velocity

## SZ-1 Censoring

◆ Fuzzy logic algorithm for censoring –-Inputs computed over 2-D patch of data  $\rightarrow$  Texture of V – (circular differences)  $\rightarrow$  Range spin – (inflection points)  $\triangle$ Azimuth spin –– Use both range and azimuth spin in order to avoid censoring tornadoes,

strong convergence or divergence

–Censor on system noise only (out of trip Censor on system noise only (out of trip power is not known)

# SZ-1 Censoring: Fuzzy logic

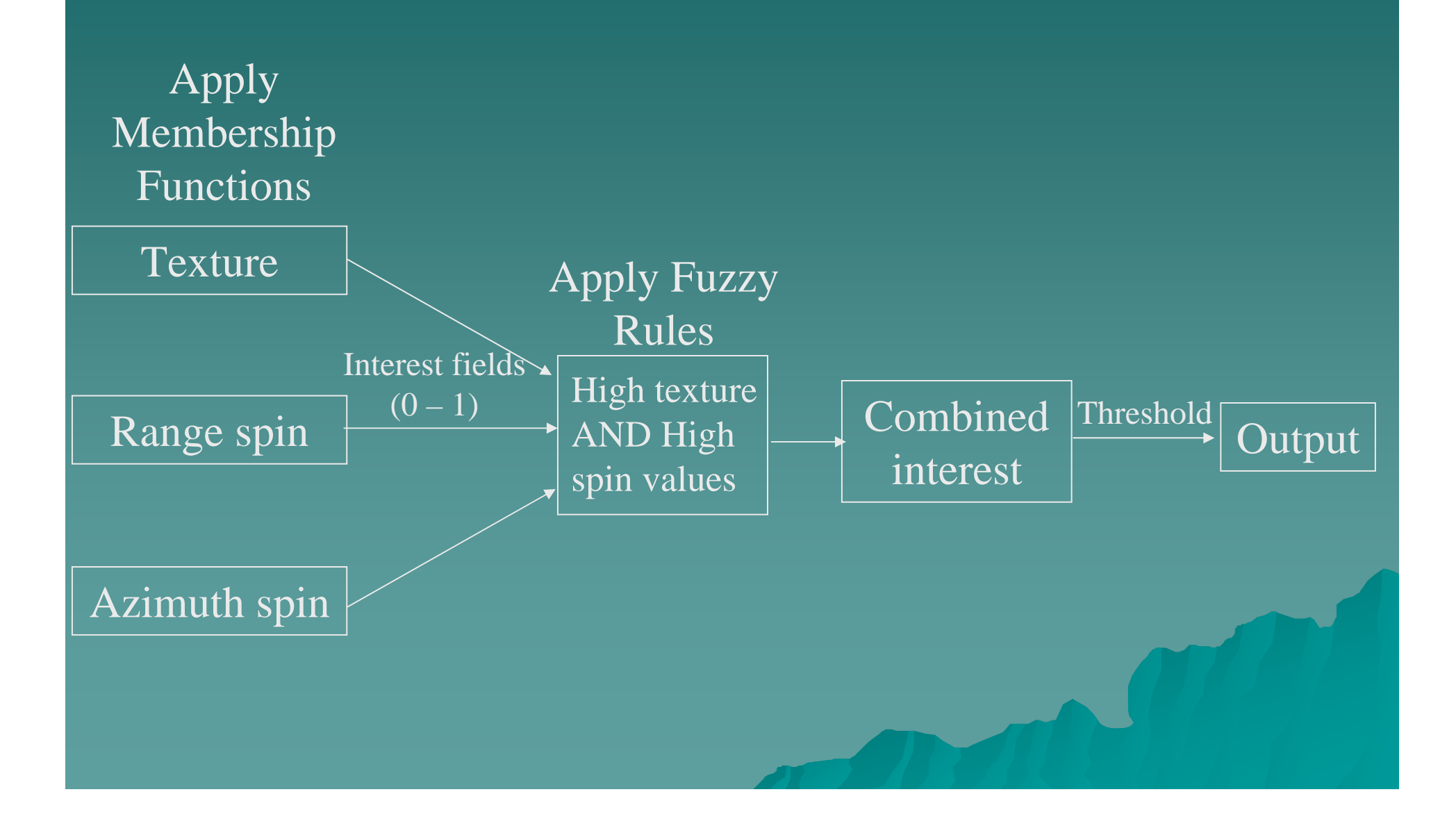

#### Censoring for SZ 1

#### $\blacklozenge$  No truth and estimated parameters are ineffective SOLUTION: Use various estimates of the texture of the recovered velocity field to censor data

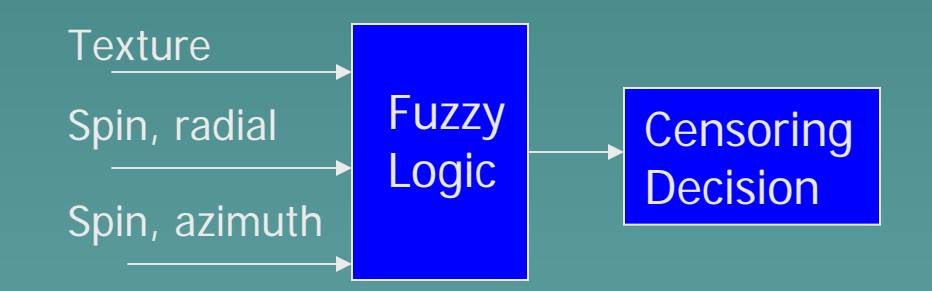

**E** Also, the strength of the spectral replicas are checked

### Out-of-trip leakage – fraction of main peak

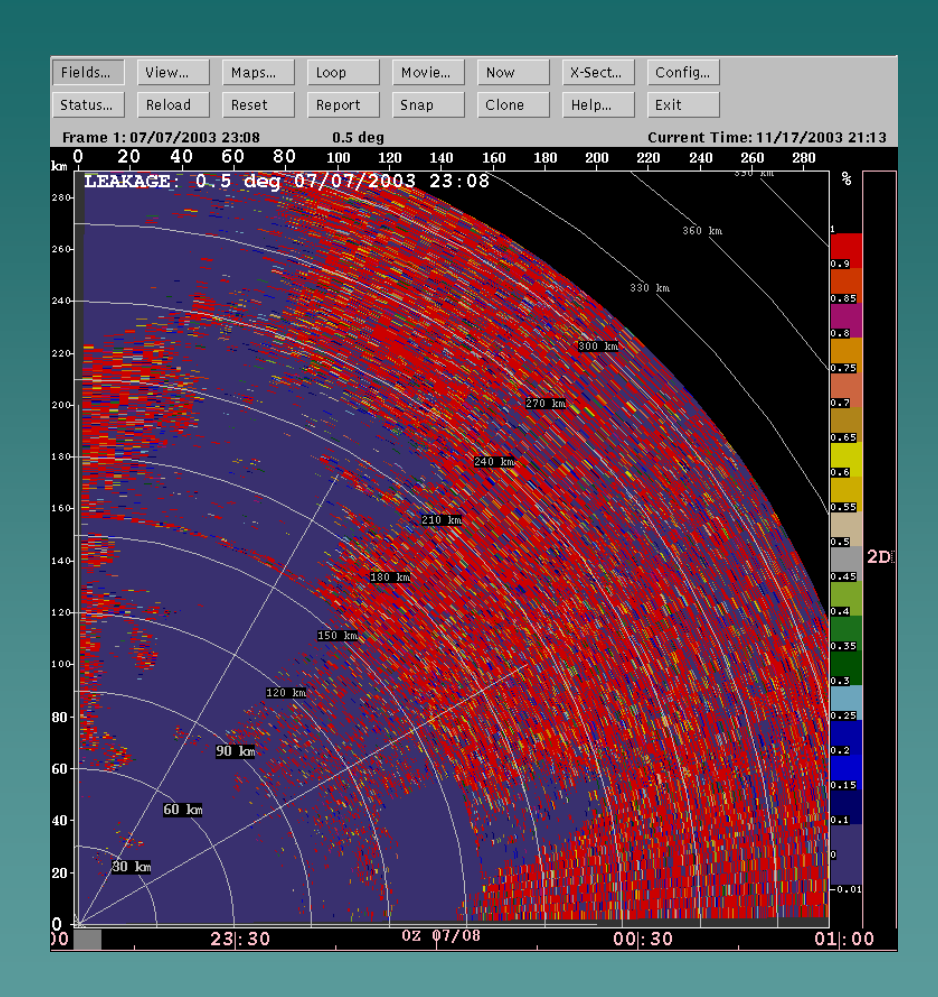

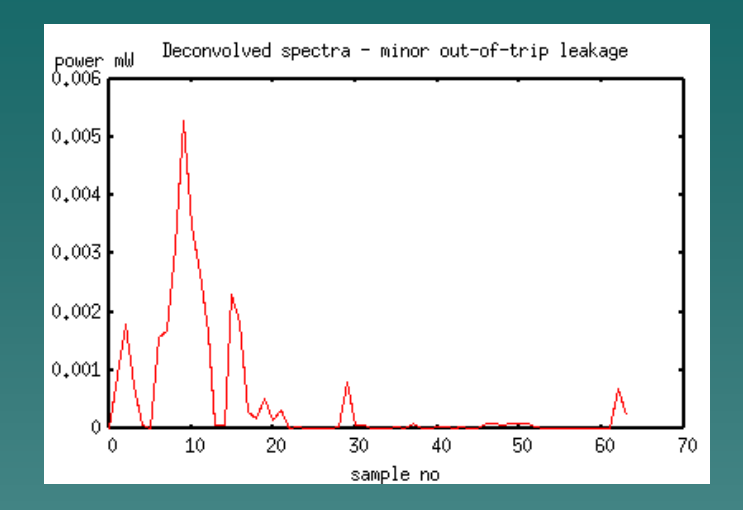

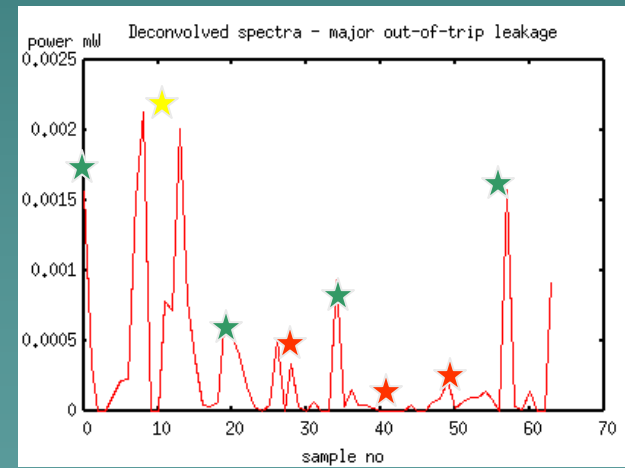

Leakage parameter = (mean of 3 lowest peaks) / (max peak) Values of interest range from 0.17 to 0.25 These are remapped to the range 0.0 to 1.0

## Long-PRT dBZ (truth)

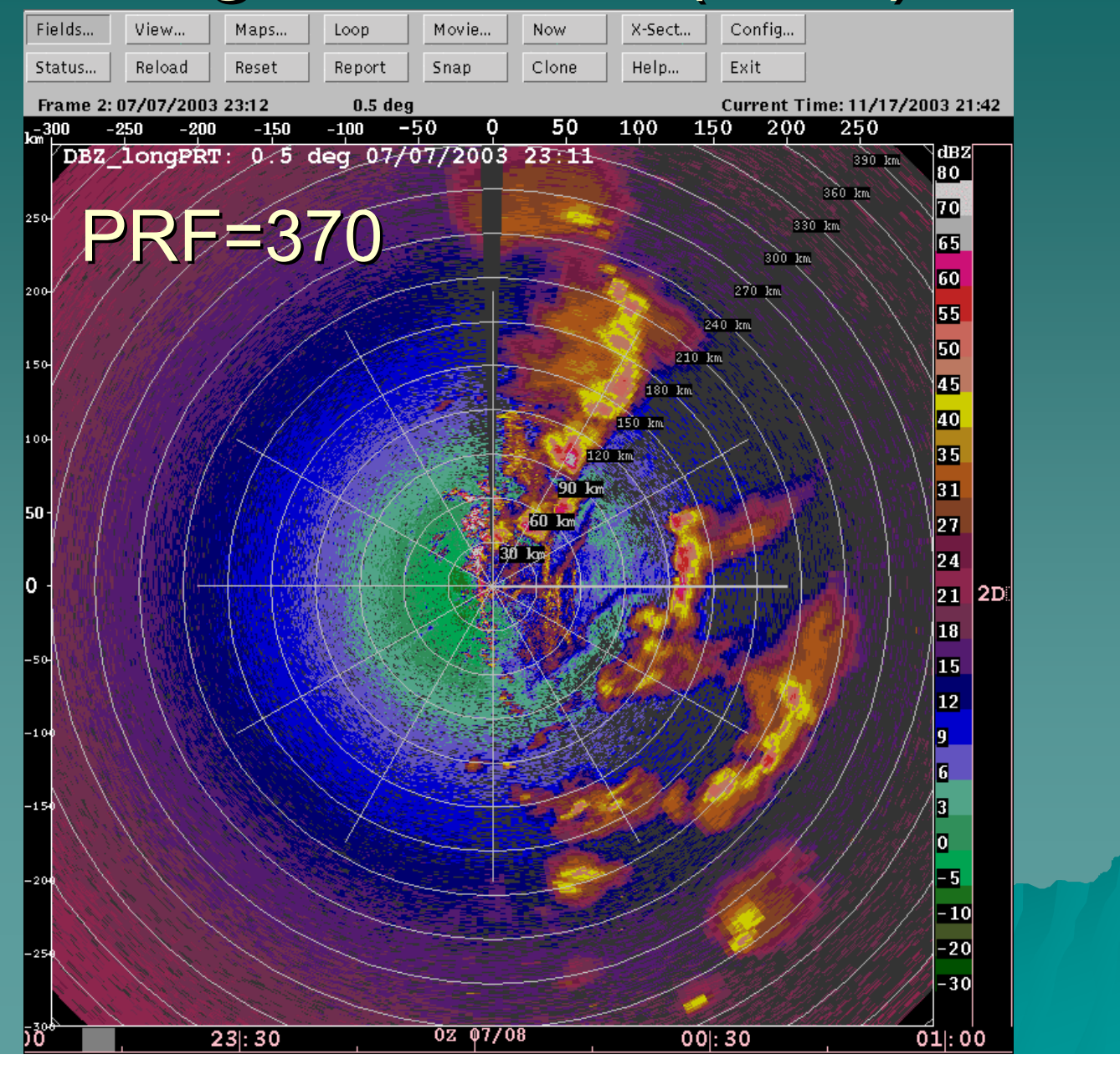

## SZ1 dBZ, no censoring

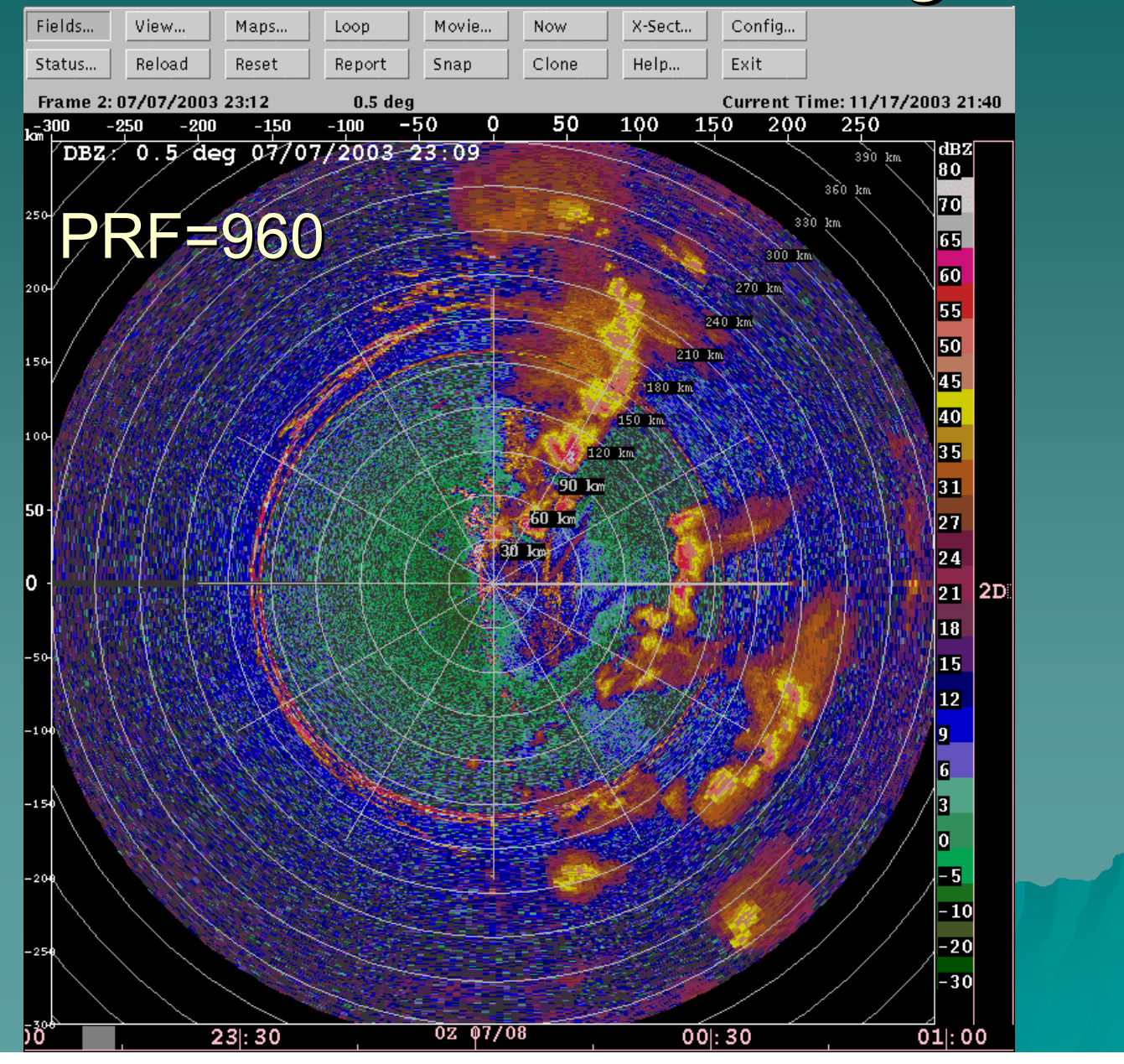

## Comparison: SZ1 vs long-PRT

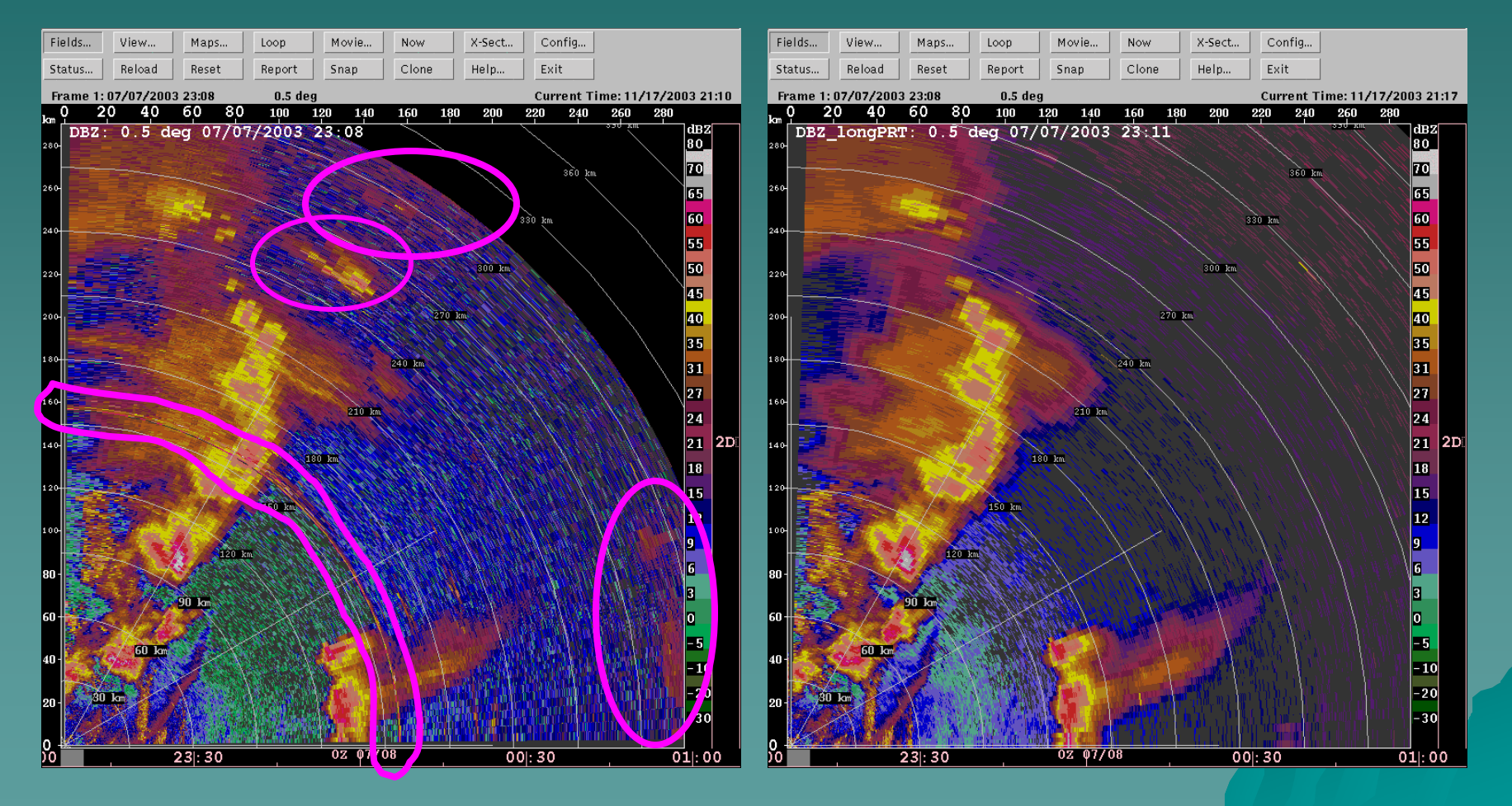

SZ1, no censoring and the contract of the Long-PRT

## SZ1 dBZ, no censoring

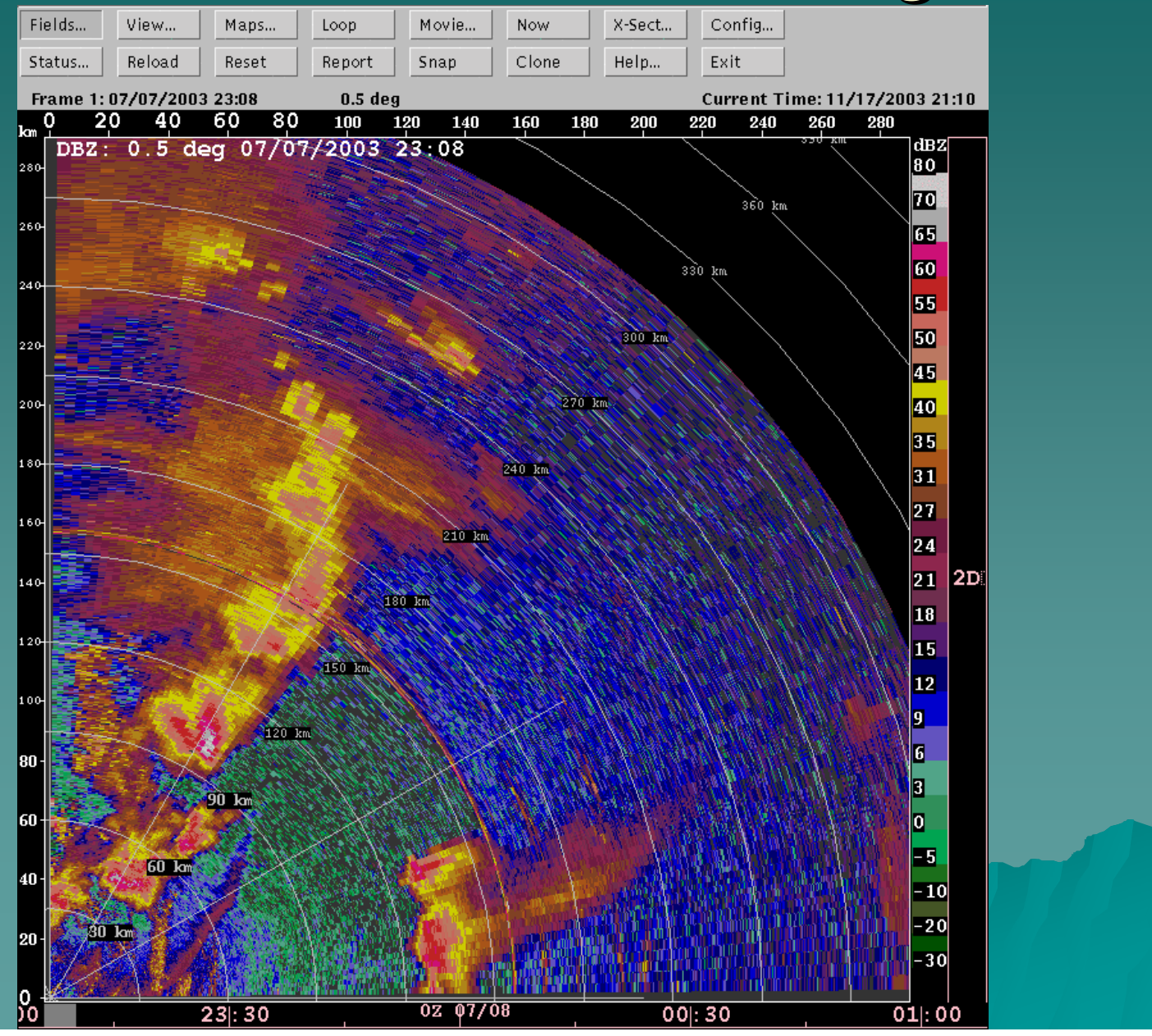

## SZ1 velocity, no censoring

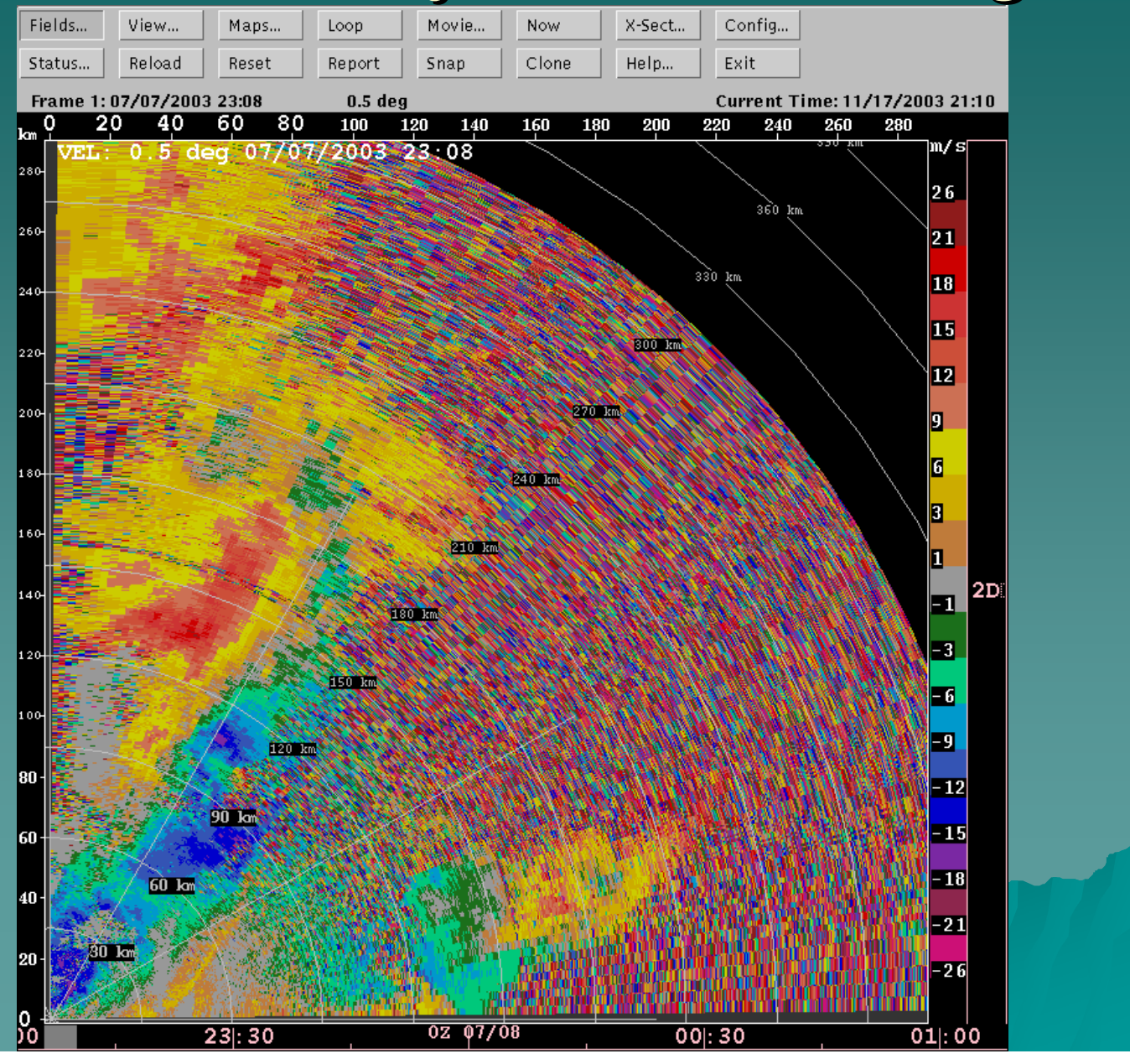

# SZ1 spectral width, no censoring

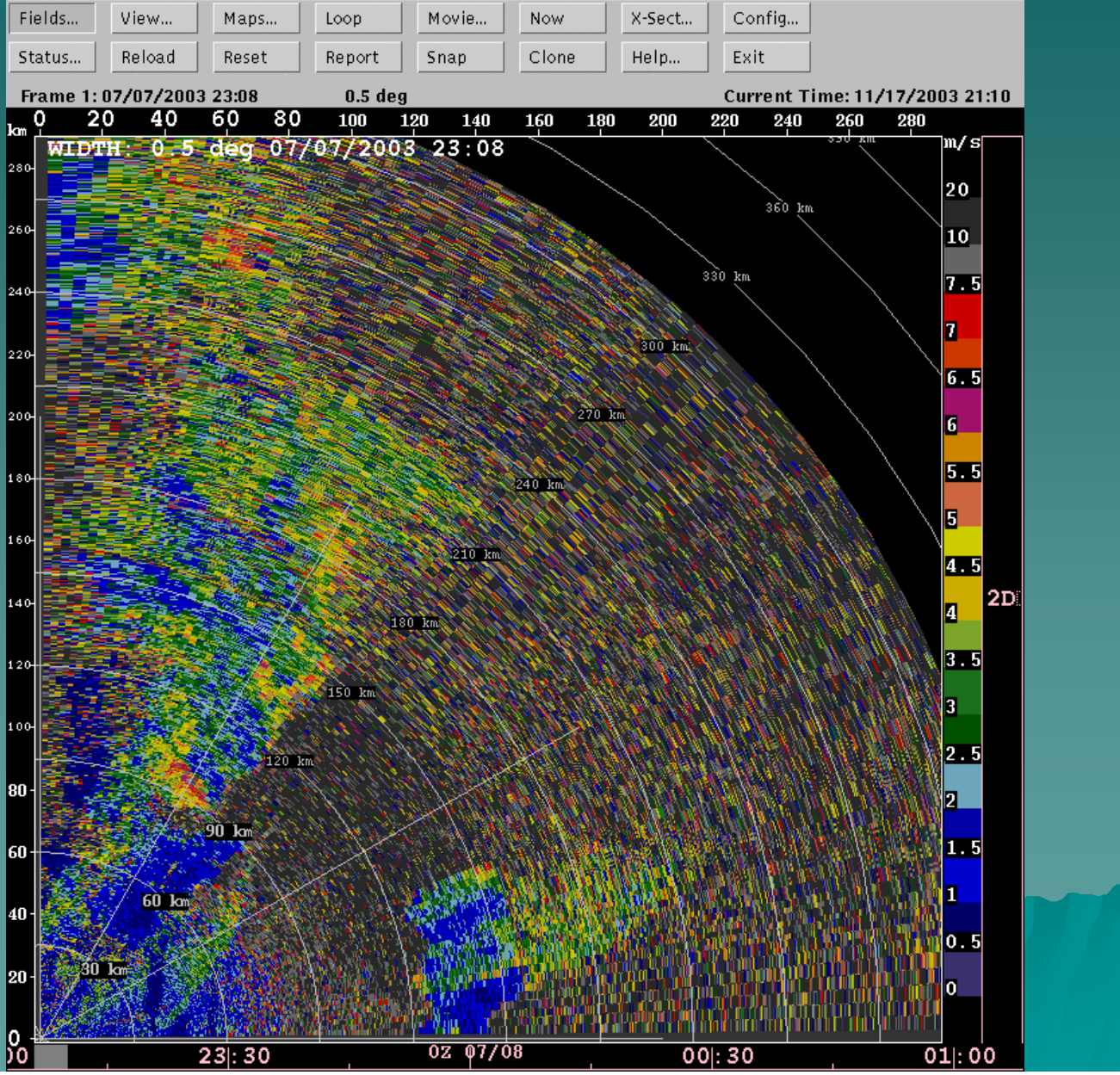
# Gate-by-gate velocity texture/spin

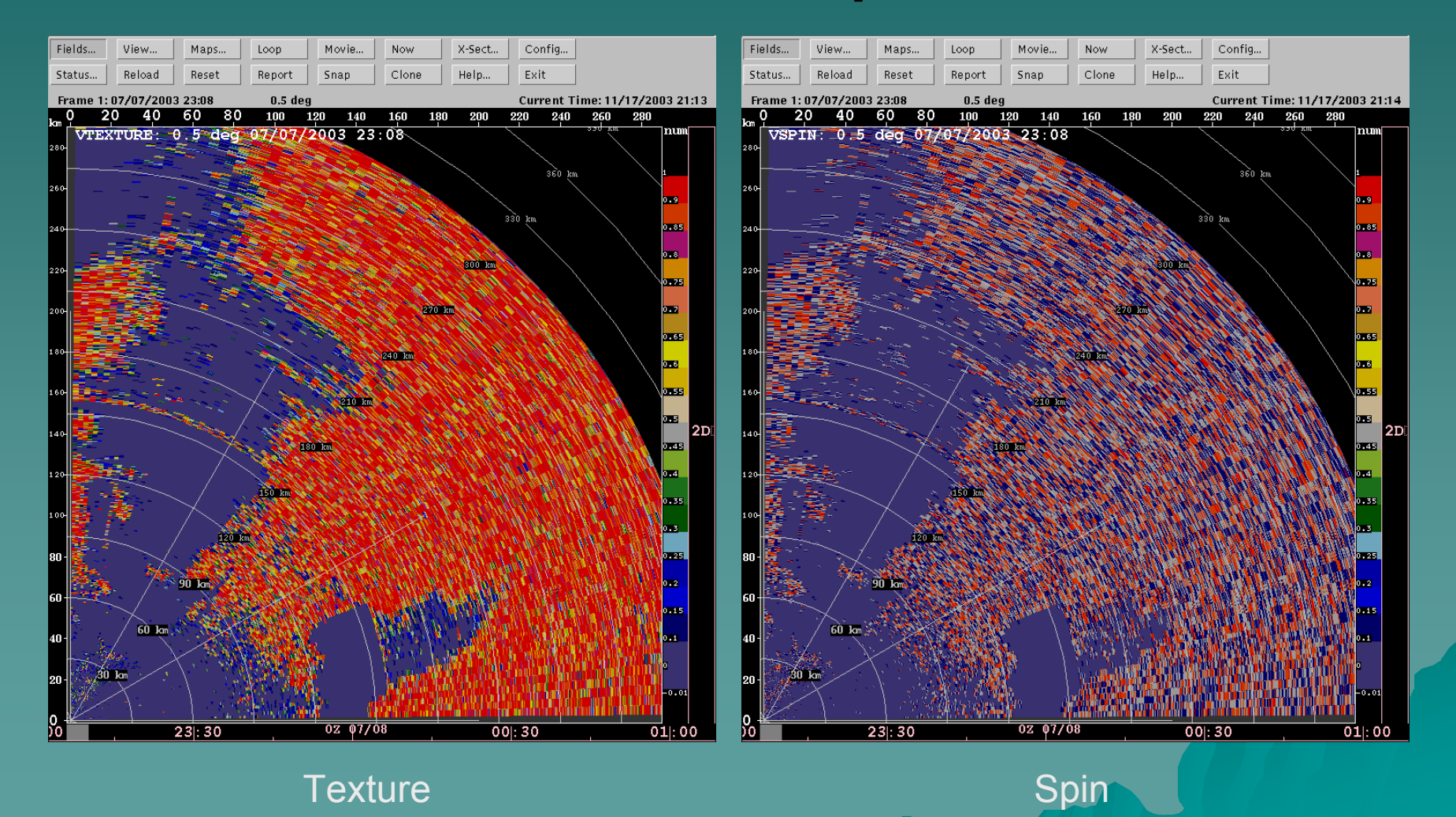

# Combined censoring field<br>Weighted combination: (leakage + texture + spin) / 3

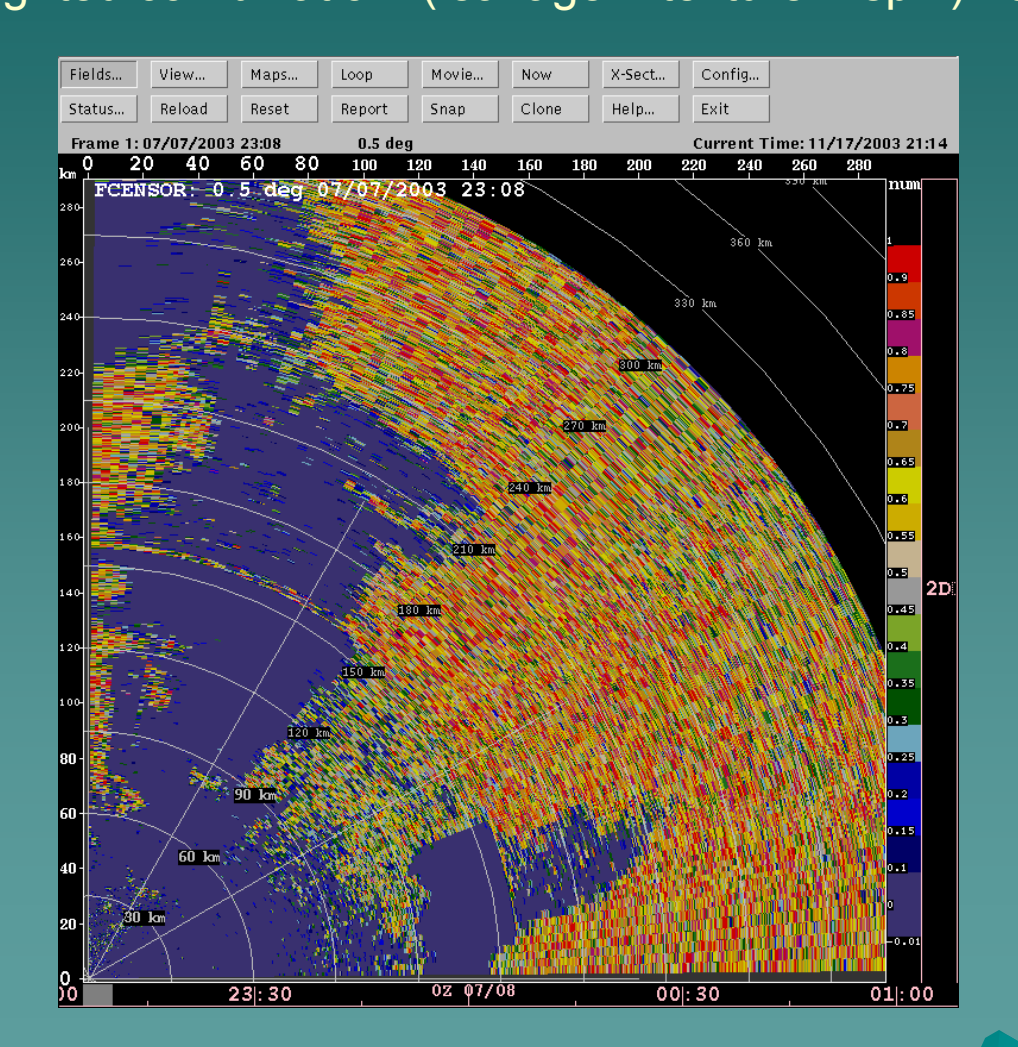

# Censoring flag<br>Weighted combination > 0.5

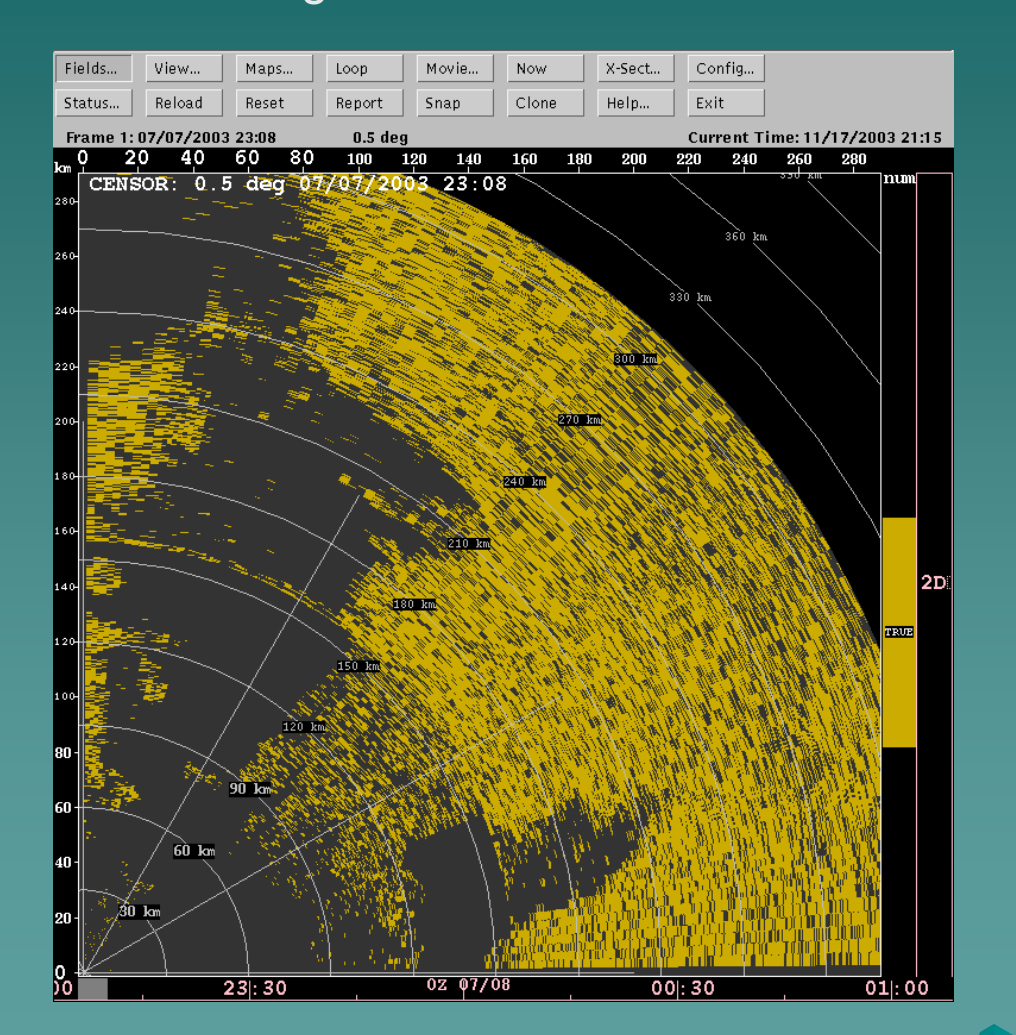

## SZ1 dBZ before censoring

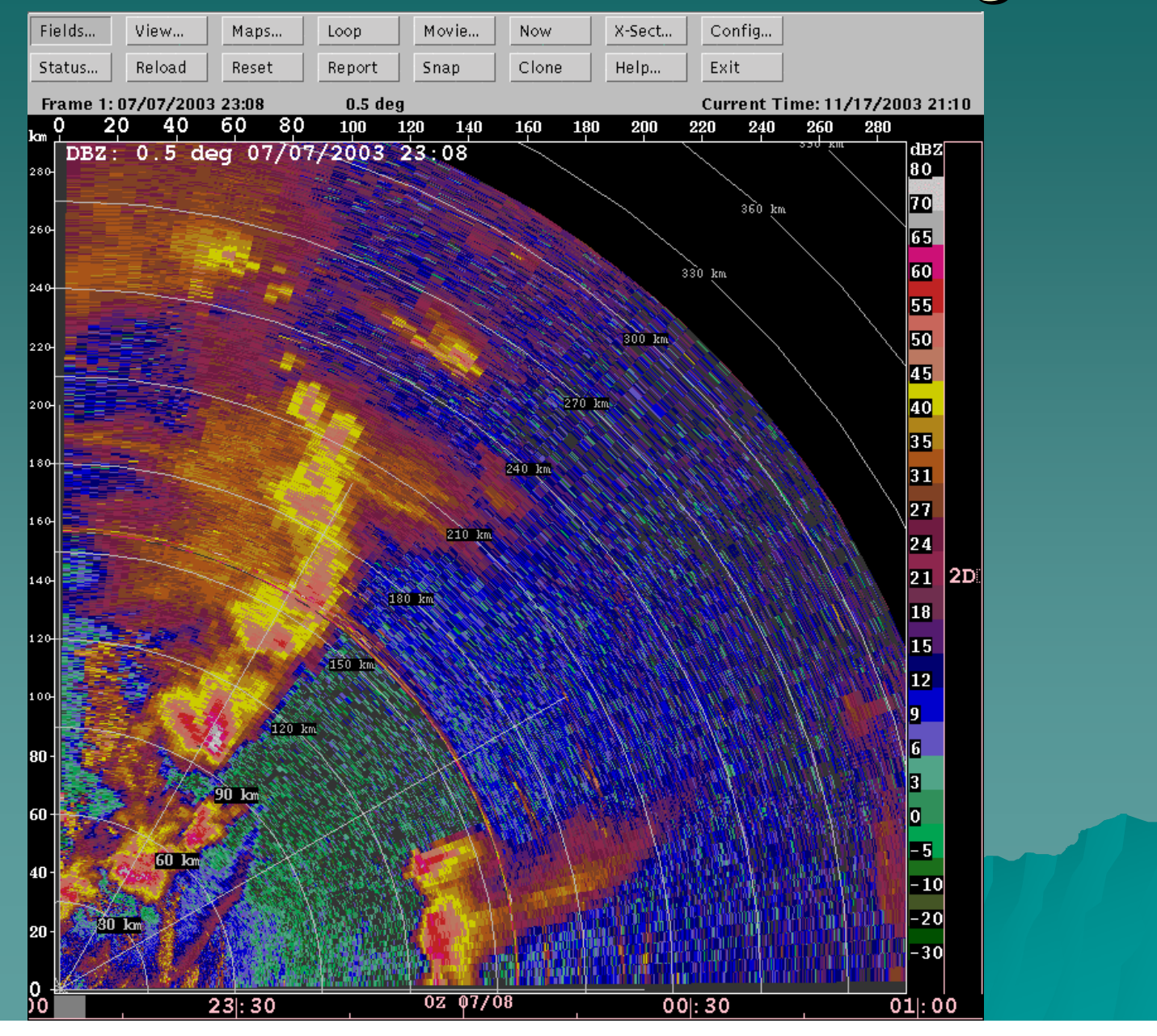

## dBZ after censoring

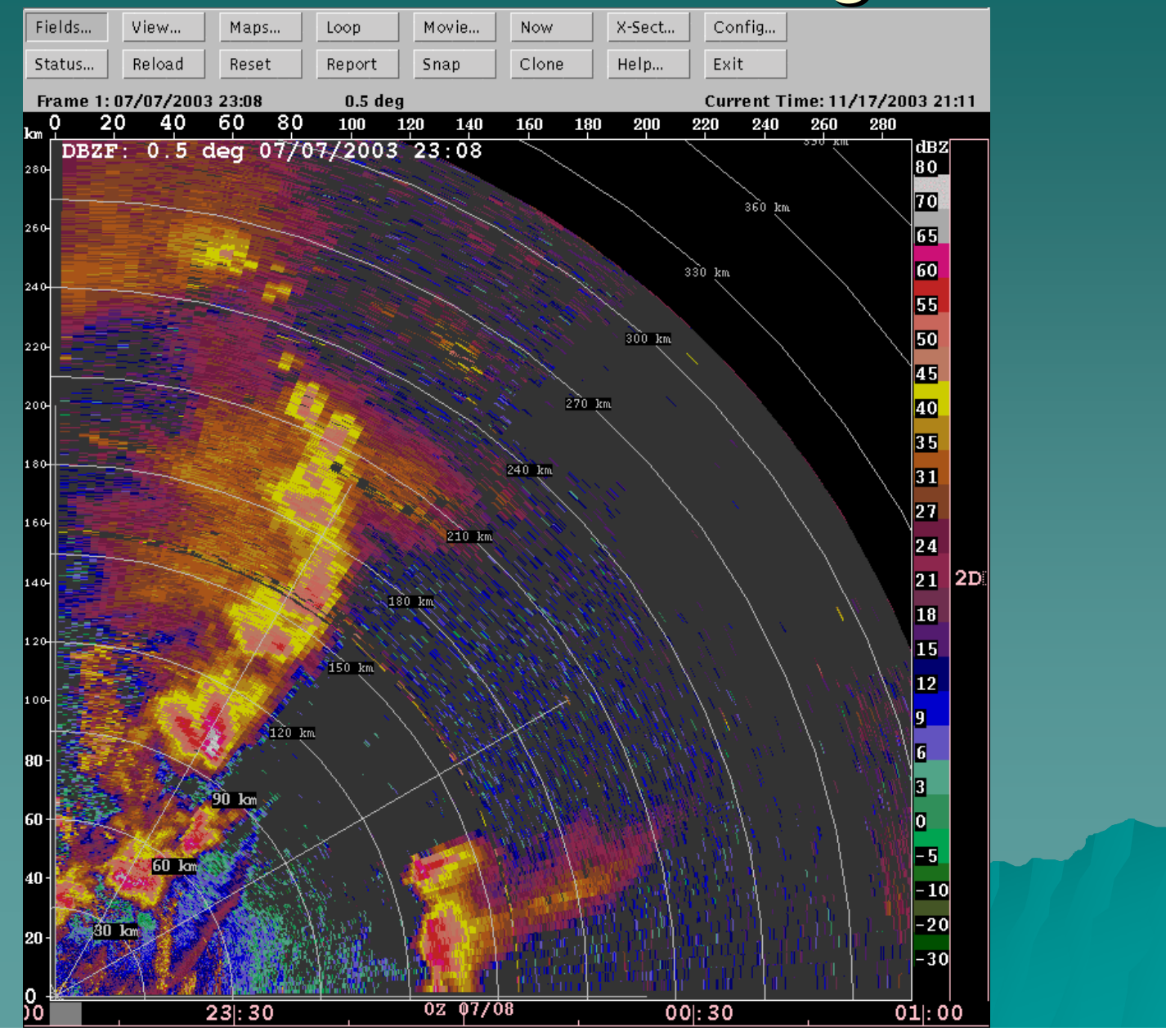

# NEXRAD spike filter

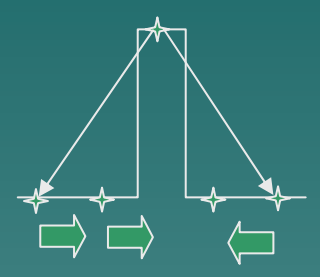

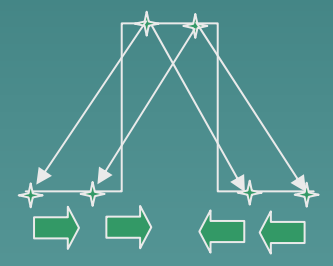

Checks dBZ value for gate n against values for gate n-2 and gate n+2

If ratio exceeds a given threshold (8.0) i.e. diff of 9dB the spike is replaced according to the scheme shown

Note: in the NEXRAD spec DV1208261F, this filter is referred to as the Strong Point Clutter filter, section 3.2.1.2.2.

### dBZ after NEXRAD spike filter

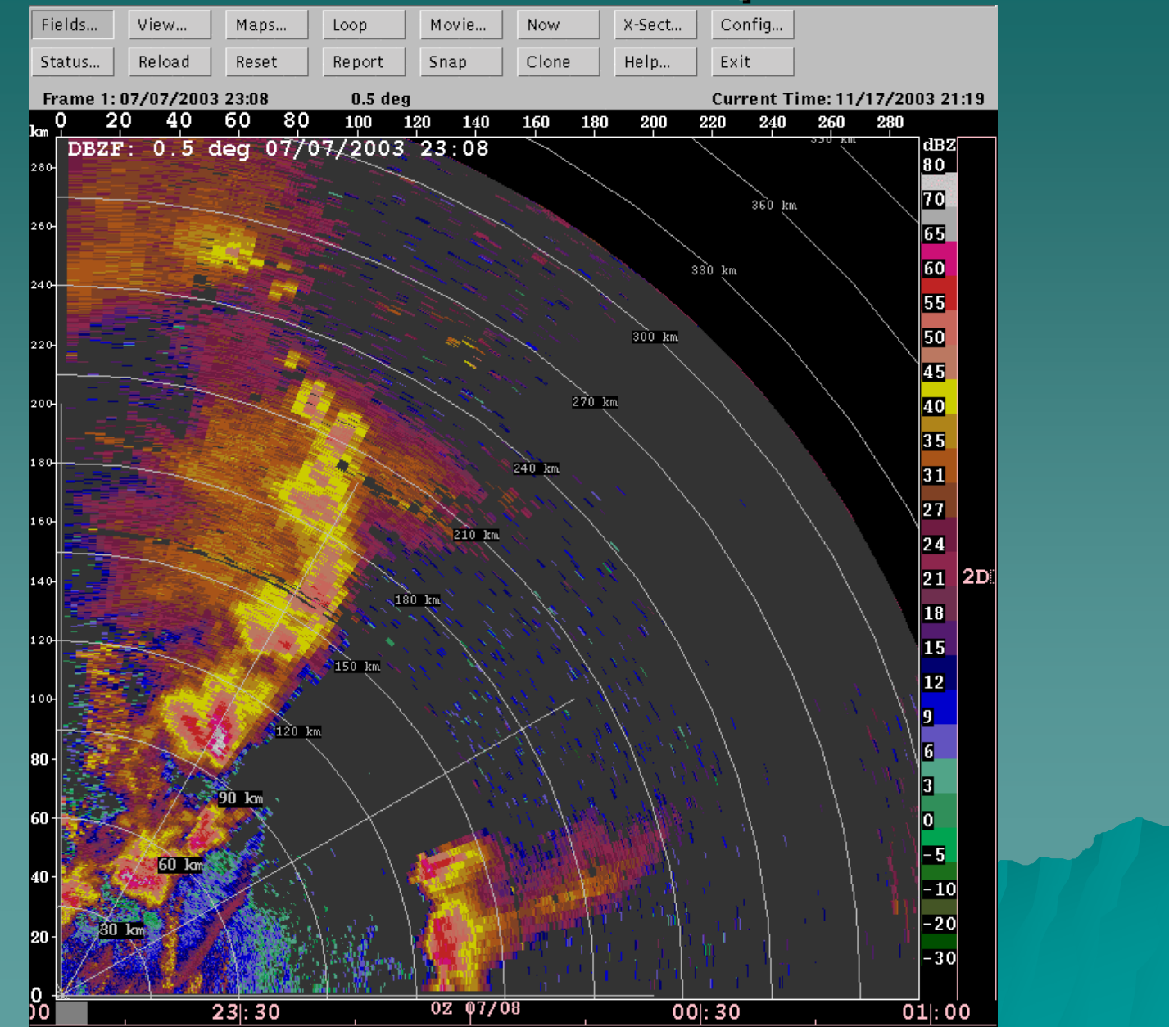

### $dBZ$  texture – areas of smooth

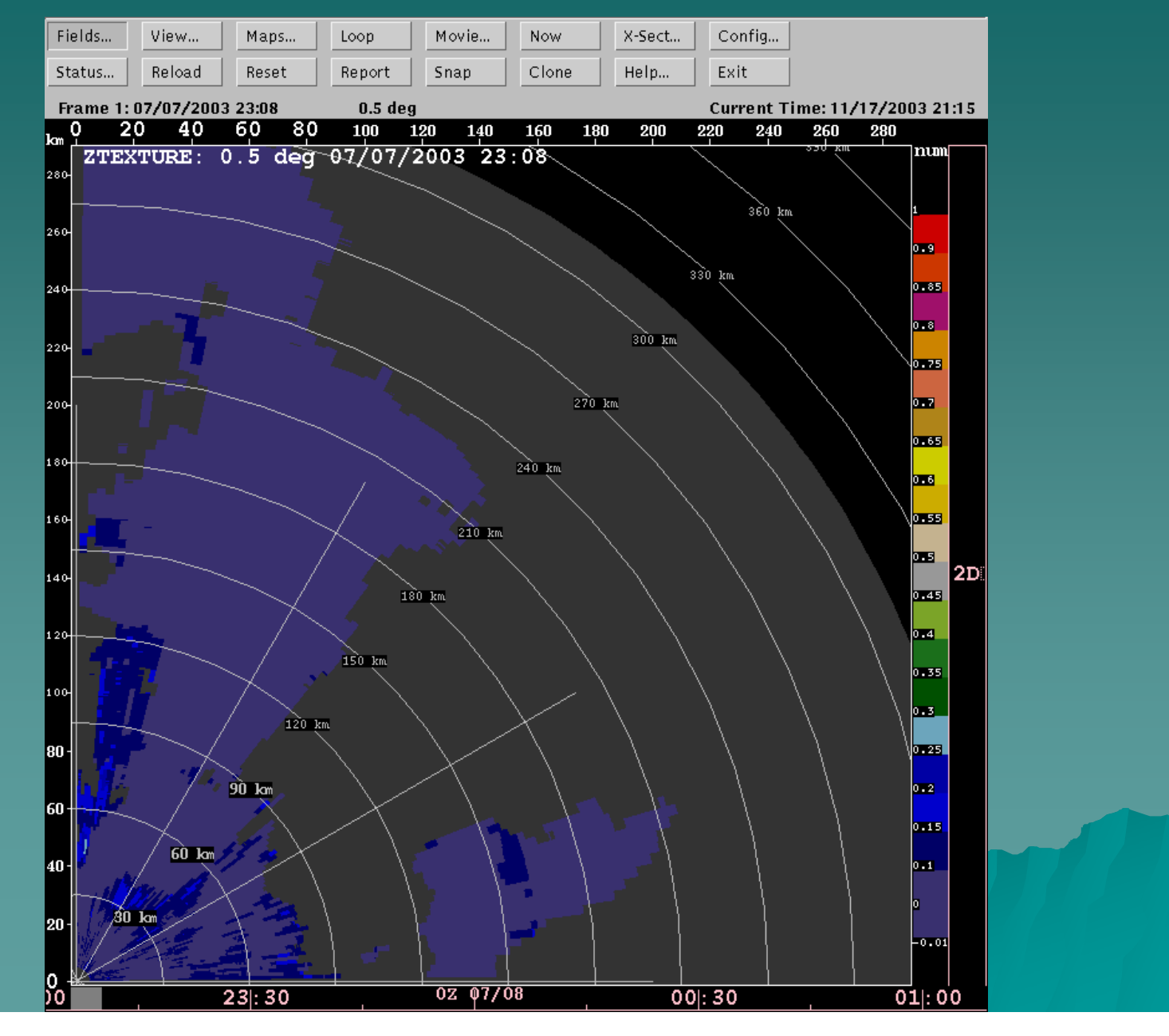

## Gates for data infilling

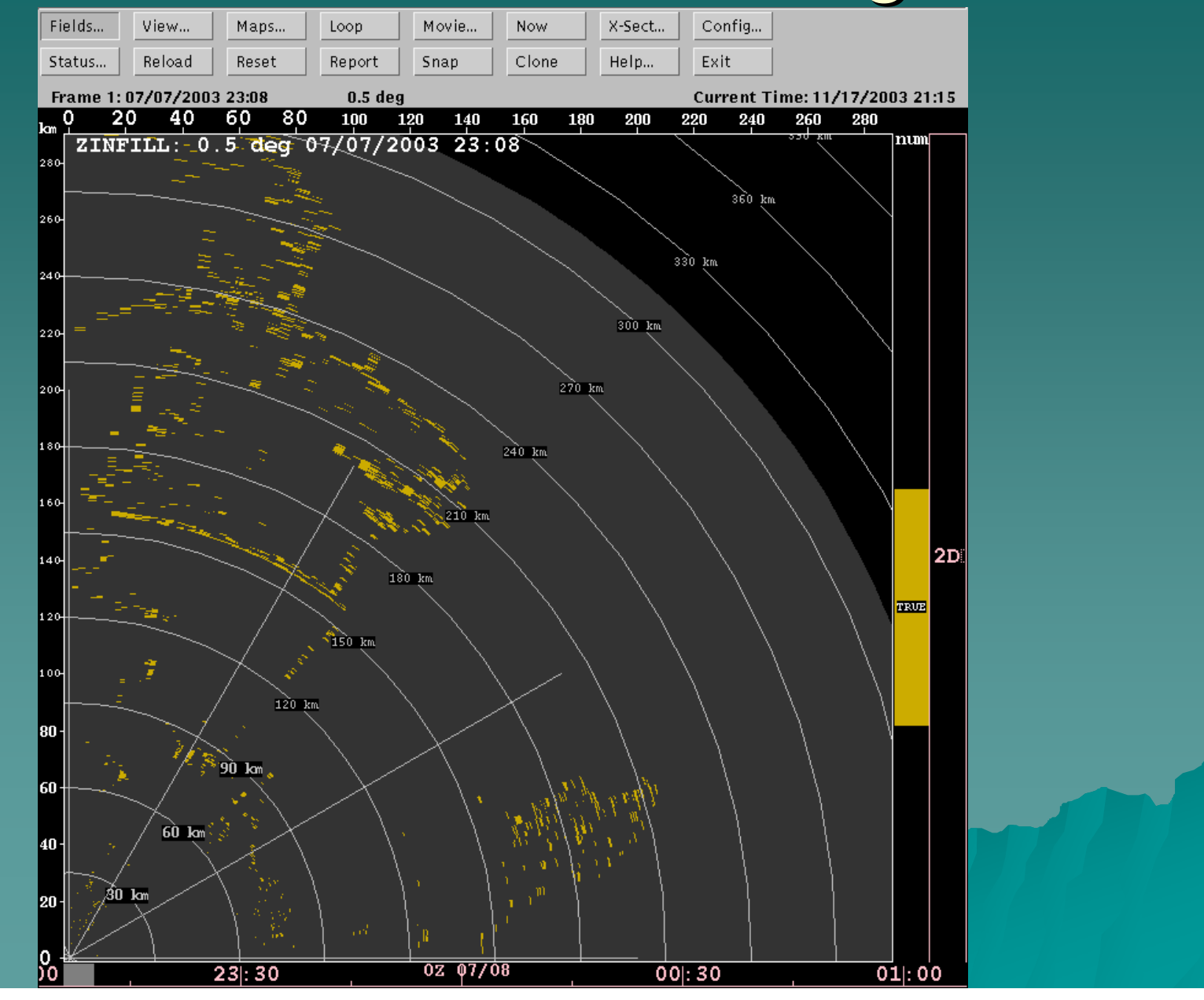

# dBZ infilling

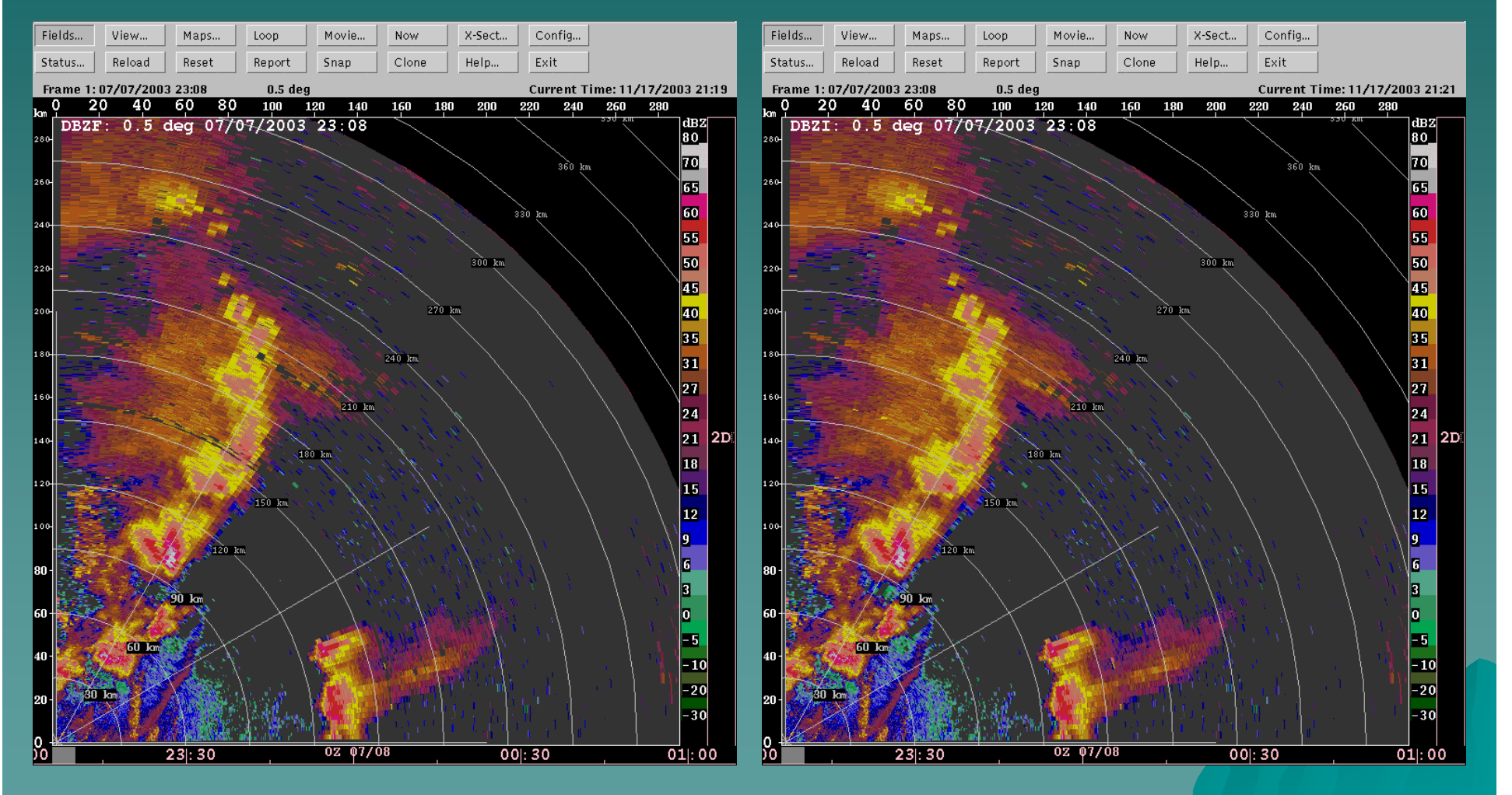

Before infilling and a state of the After infilling

# Velocity infilling

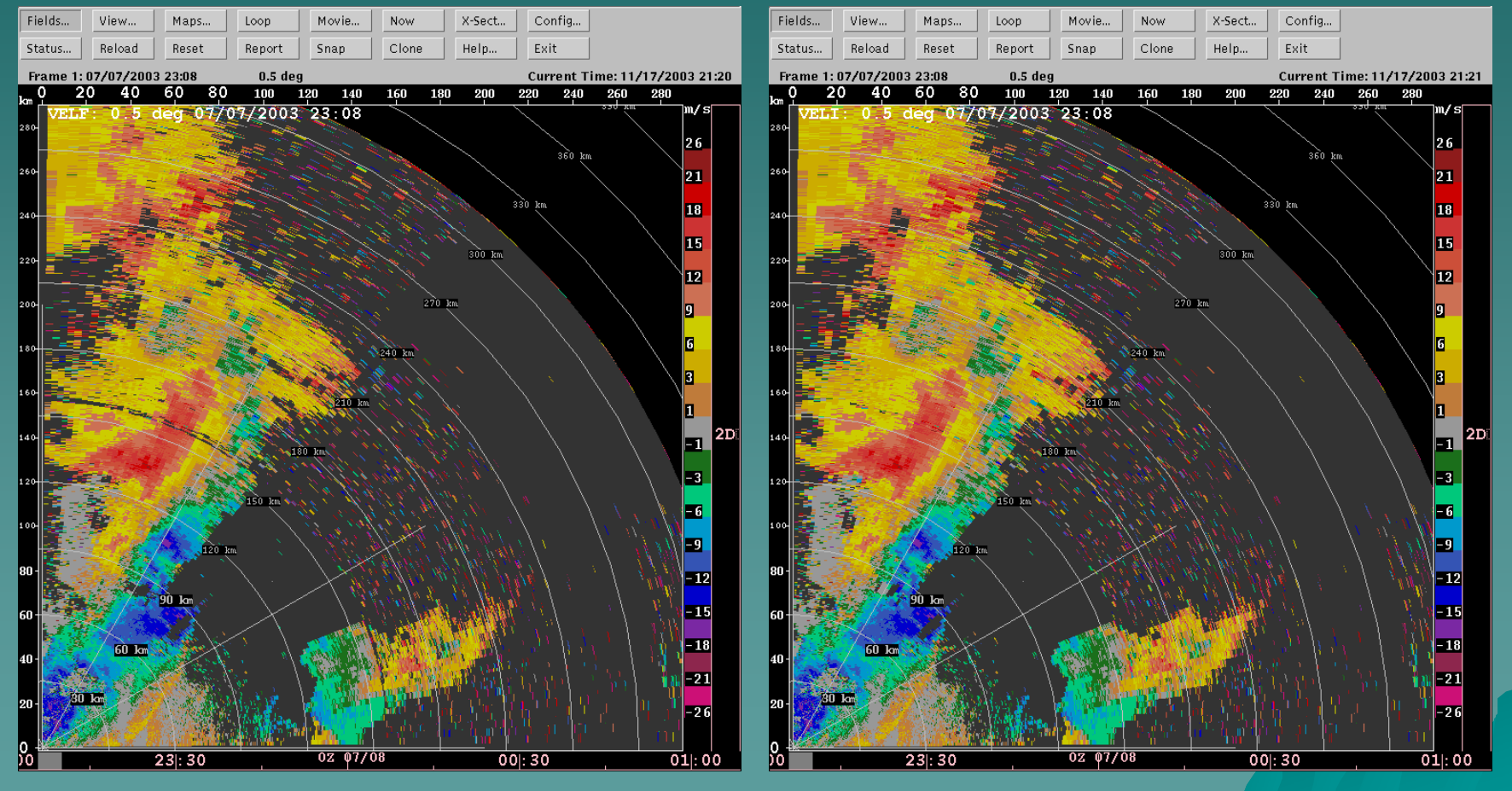

Before infilling and a settlement of the After infilling

#### Applying the dregs filter dBZ

This removes small regions of echo which are left.

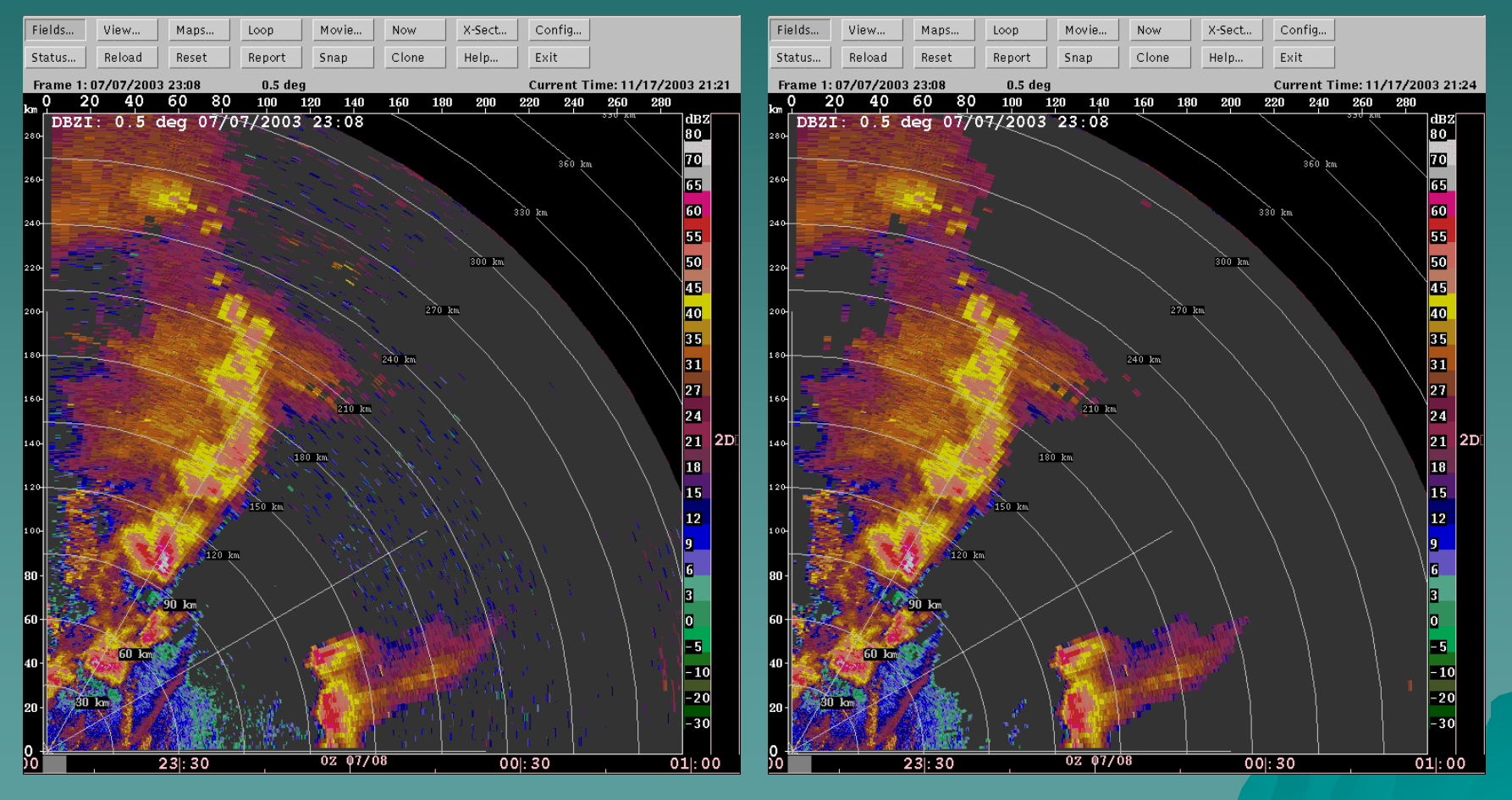

Before filtering **After filtering After filtering** 

# SZ1 dBZ vs. long PRT dBZ  $(\overline{\text{truth}})$

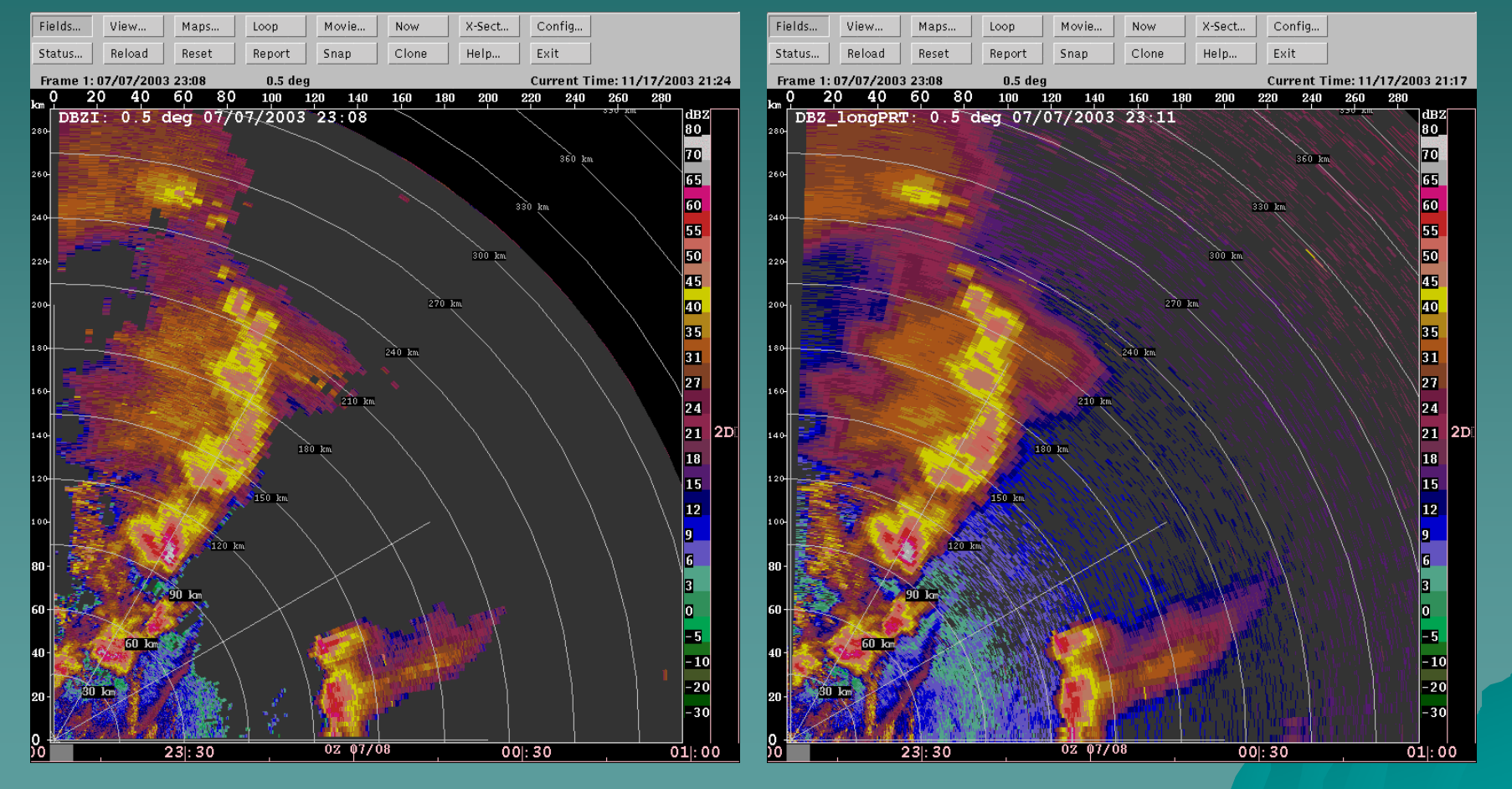

SZ1 dBZ Long-PRT dBZ

# SZ1 velocity vs. long-PRT velocity

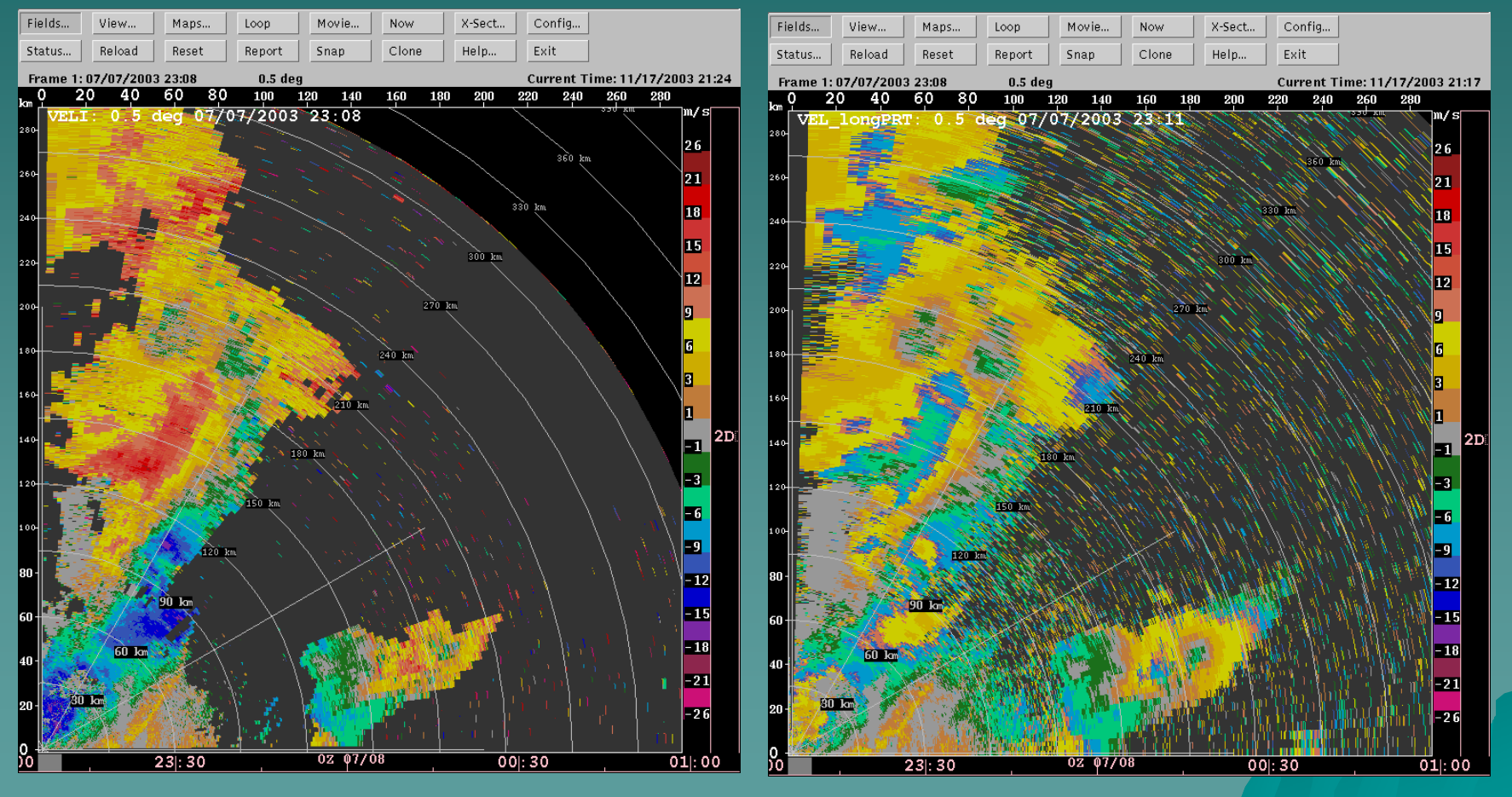

SZ1 velocity and the contract of the contract of the Long-PRT velocity

# SZ1 dBZ, no censoring, vs. long-PRT dBZ

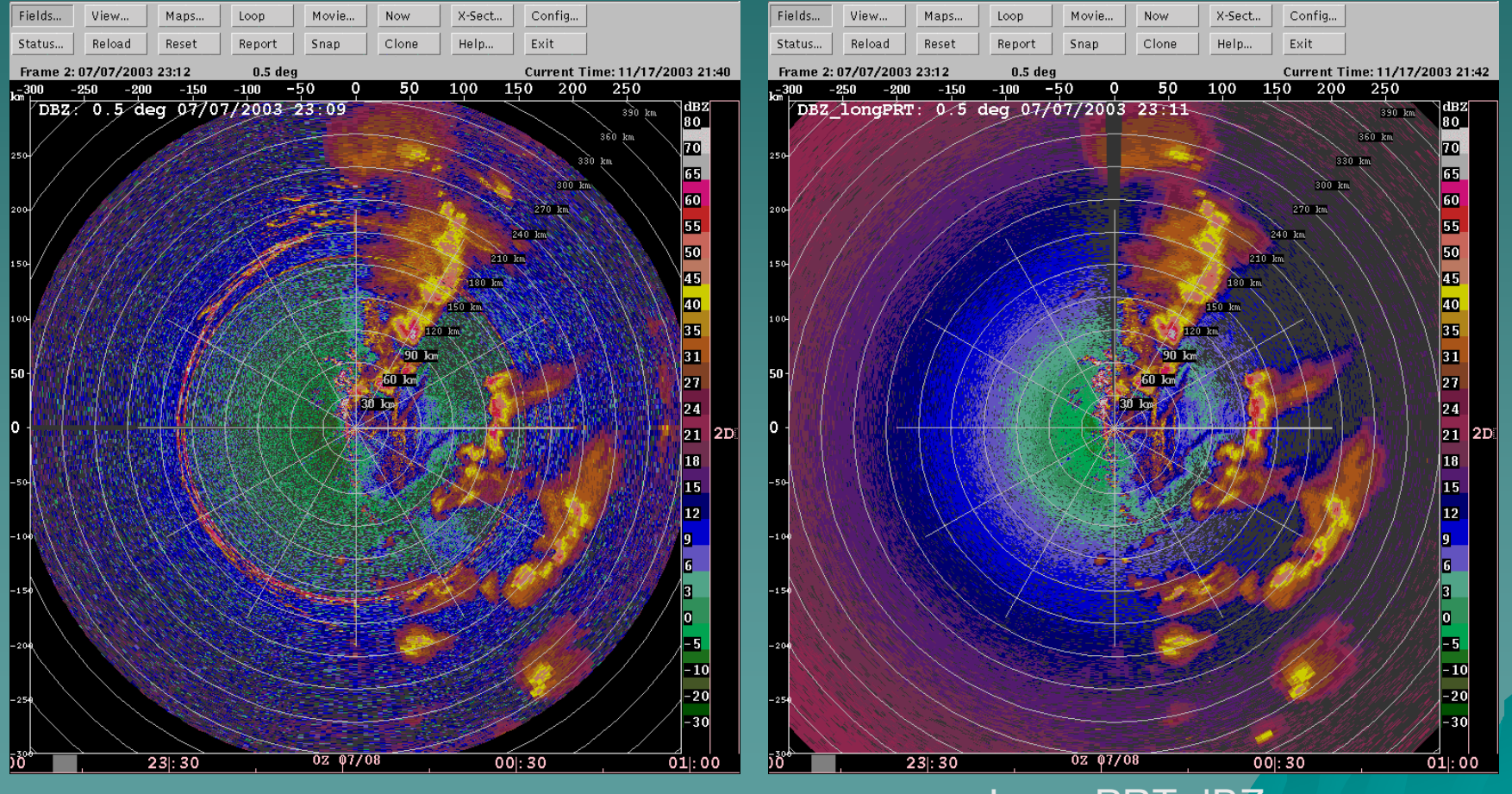

SZ1 dBZ, no censoring Long-PRT dBZ

# SZ1 dBZ vs. long-PRT dBZ  $(\overline{\text{truth}})$

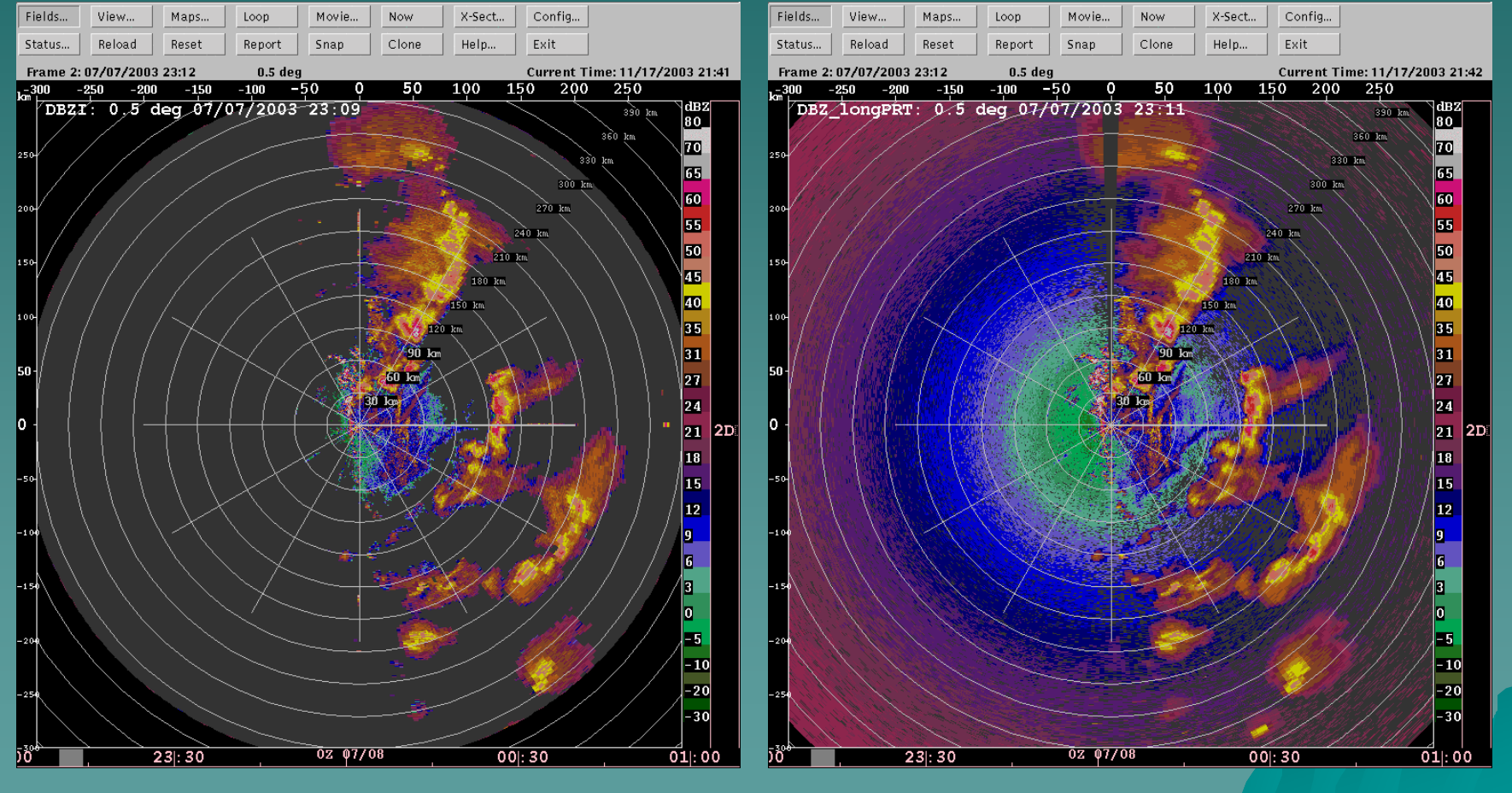

SZ1 dBZ

#### Long-PRT dBZ

# SZ1 velocity vs. long-PRT velocity

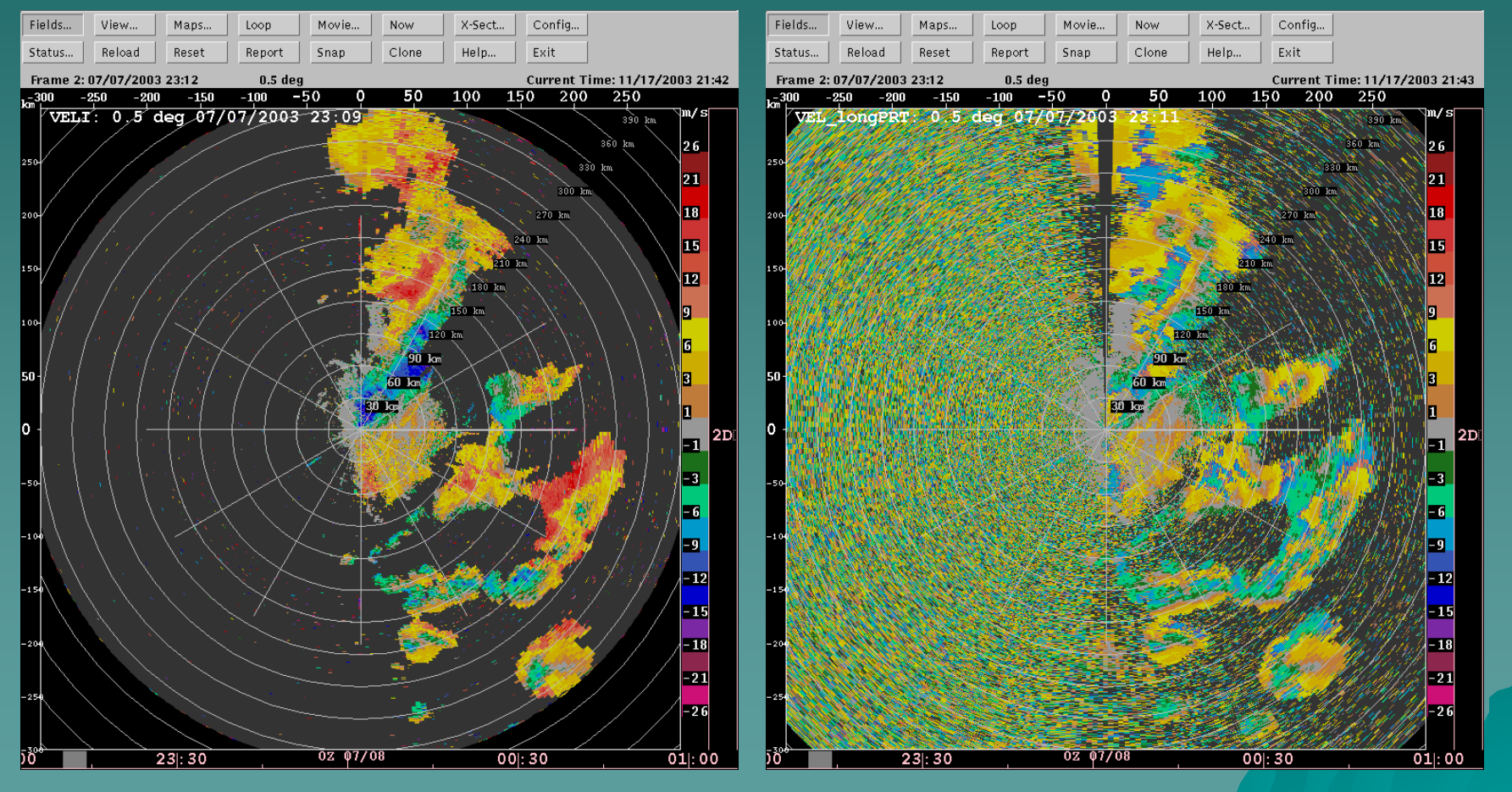

SZ1 velocity **Long-PRT** velocity

# SZ1 width vs. long-PRT width

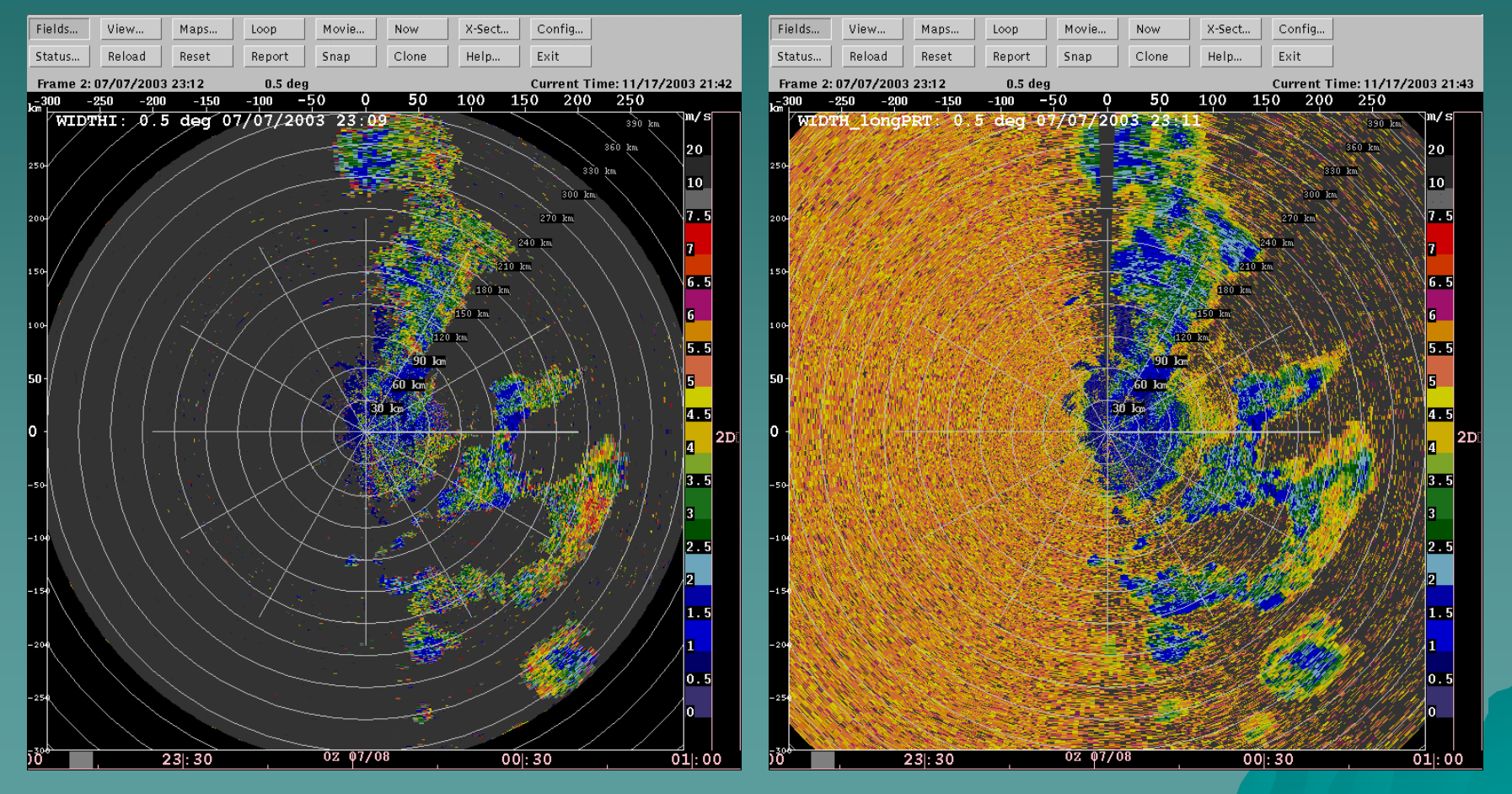

SZ1 spectral width **Long-PRT** spectral width

### Further work

◆ Scoring SZ1 vs Long-PRT moments  $\bullet$  Optimize censoring / infilling using scoring  $\leftrightarrow$  Add support for 3 trips ◆ Compare PP vs. spectral methods  $\rightarrow$  Run on SPOL in real-time  $\leftrightarrow$  Collect winter data sets  $\blacklozenge$  SZ2

Thank you

### 15 August NCAR/NSSL Interim Report 15 August NCAR/NSSL Interim Report

 Phase coding recommended for Phase coding recommended for entire VCP

 $\rightarrow$  SZ-2 for first elevations

◆ SZ-1 for remaining elevations

## SZ-2 TRIP SORTING

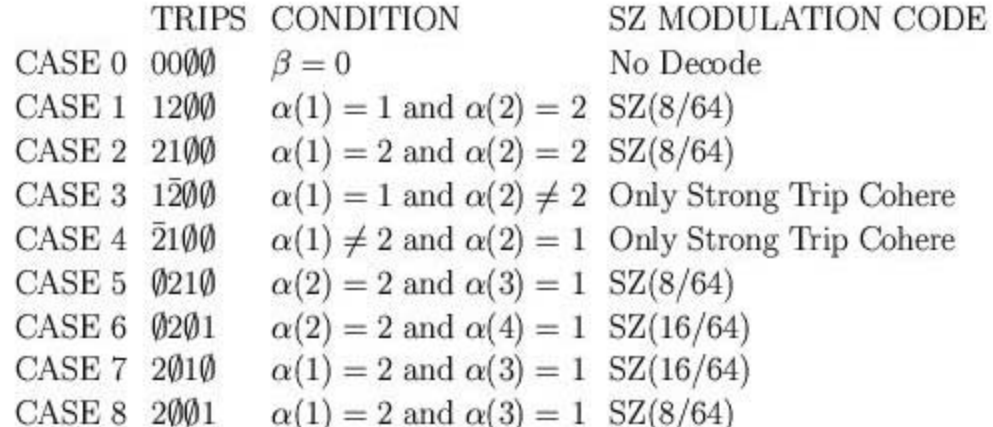

# SZ-2: Interim Report and New **NCAR Algorithm**

#### ◆ Interim Report SZ-2:

- Ground clutter limited to first trip.
- Ground clutter filter long PRT first
- Then rank the 4 powers P<sub>L(1)</sub>- P<sub>L(4)</sub>
- $\leftrightarrow$  Short PRT Scan:
	- $-$  First, always cohere to first trip and clutter  $\overline{\phantom{a}}$ filter regardless of relative power levels filter regardless of relative power levels
	- $\mathcal{L}_{\mathcal{A}}$ – Always determine strongest trip from coherent power calculated from short PRT

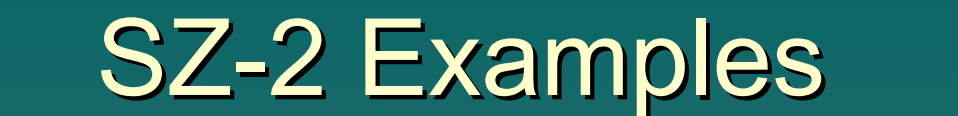

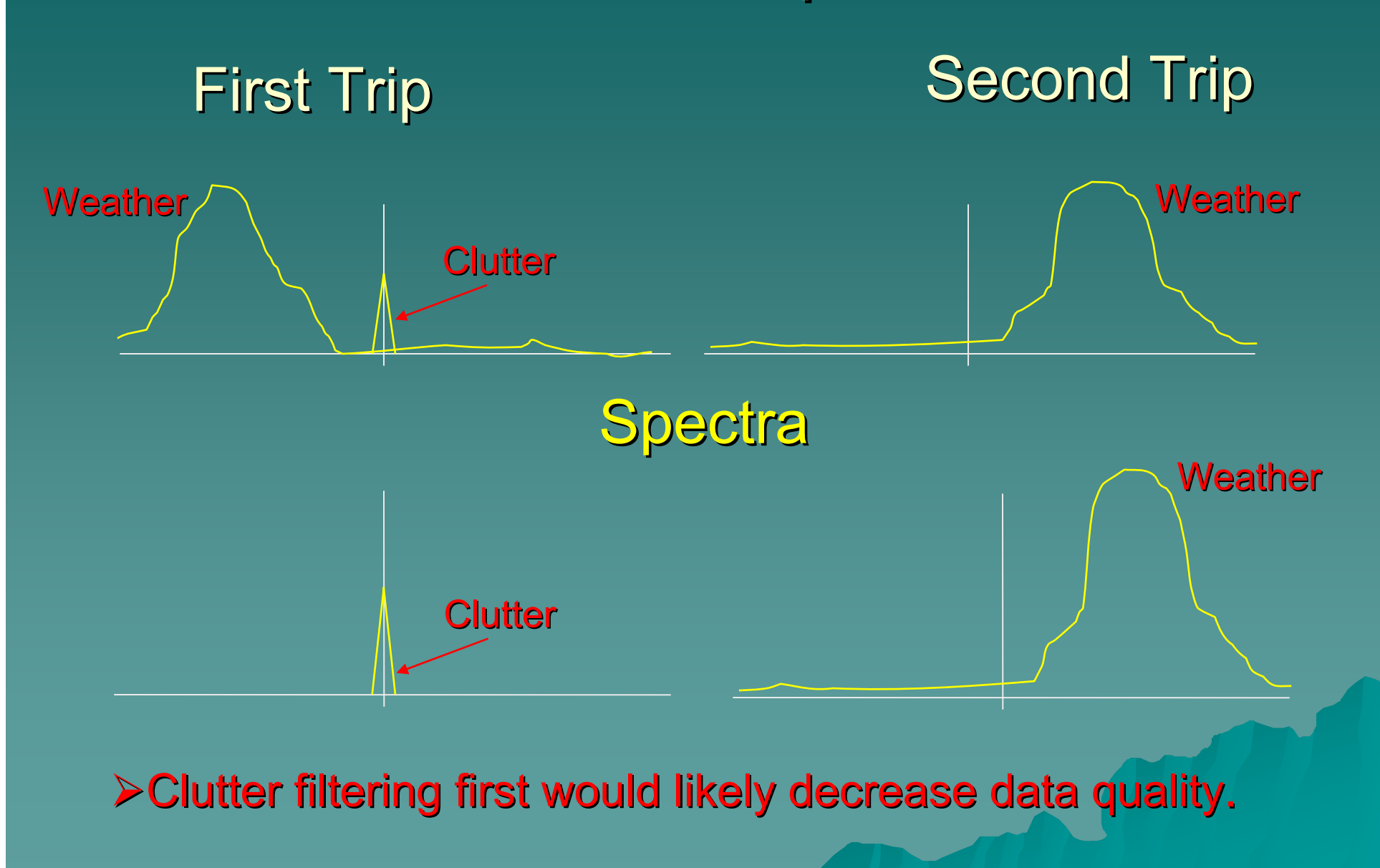

# SZ-2: Interim Report and New **NCAR Algorithm**

#### ← Alternate NCAR SZ-2:

- First rank the 4  $\tt total$  powers  ${\mathsf P}_{{\mathsf L}(1)}$  $- P_{L(4)}$
- Estimate clutter power and weather power for<br>each trip
- $\rightarrow$  Short PRT Scan:
	- Cohere to the strongest trip and decide what to do next based on power estimates from long<br>PRT
	- –– Clutter can be in any trip

 $\bullet$  Algorithm is programmed in MAT Lab

– Need to test and then program RVP8 for real<br>time testing on S-Pol time testing on S-Pol

# Long PRT power

#### S-Pol RVP8 Data

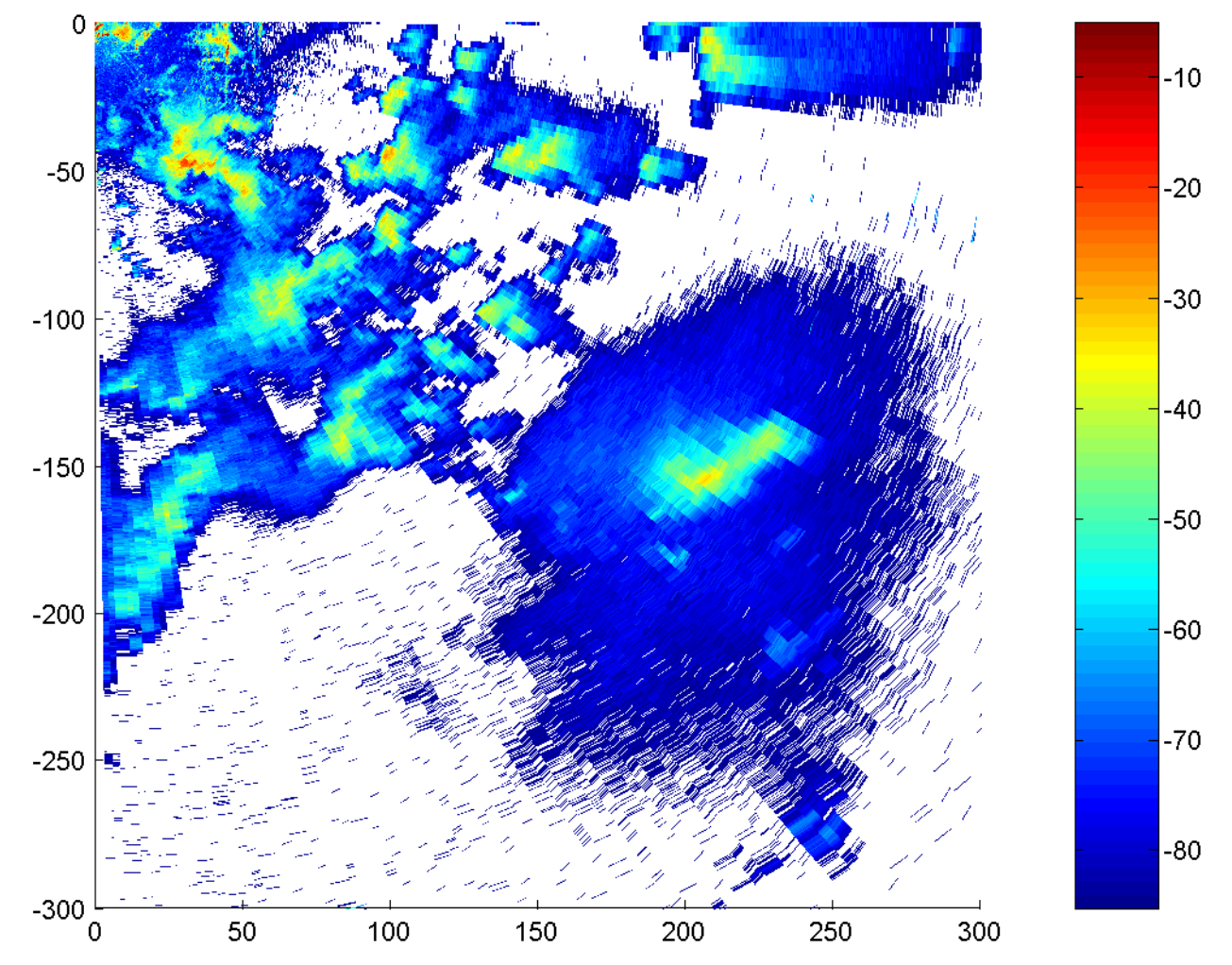

# Short PRT power

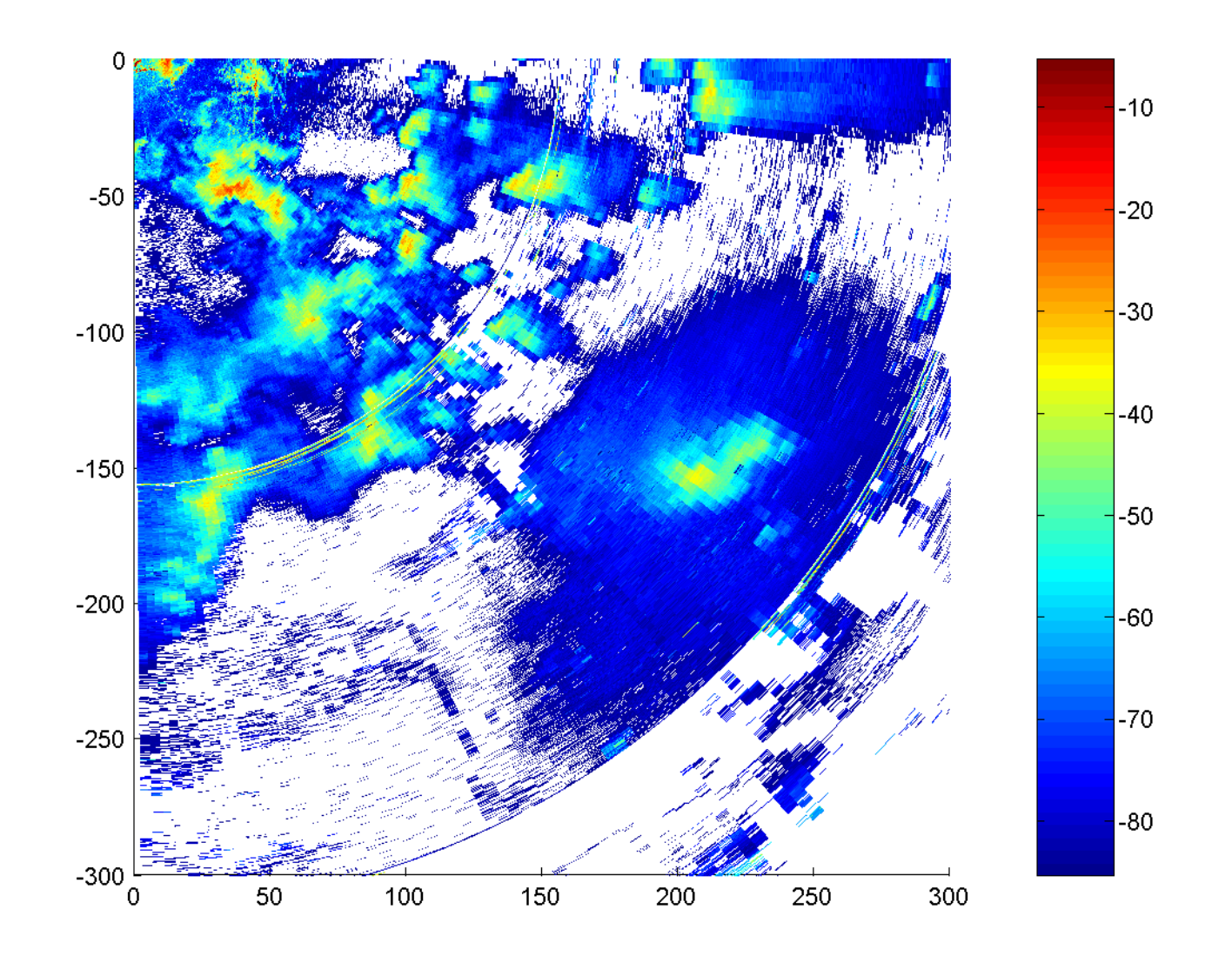

# SZ-2 velocity (m s<sup>-1</sup>)

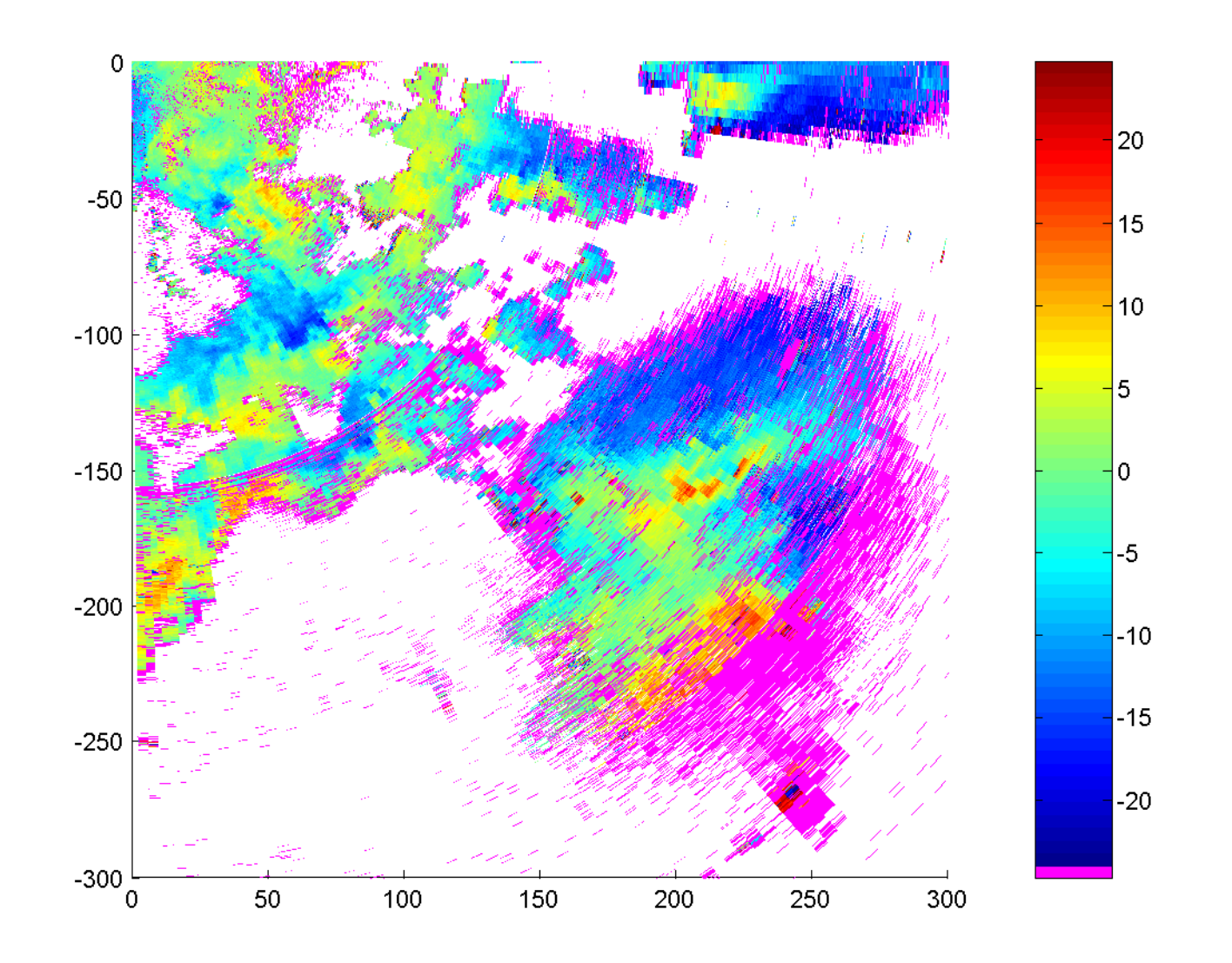

# SZ-2 velocity (m s<sup>-1</sup>) (clutter processing)

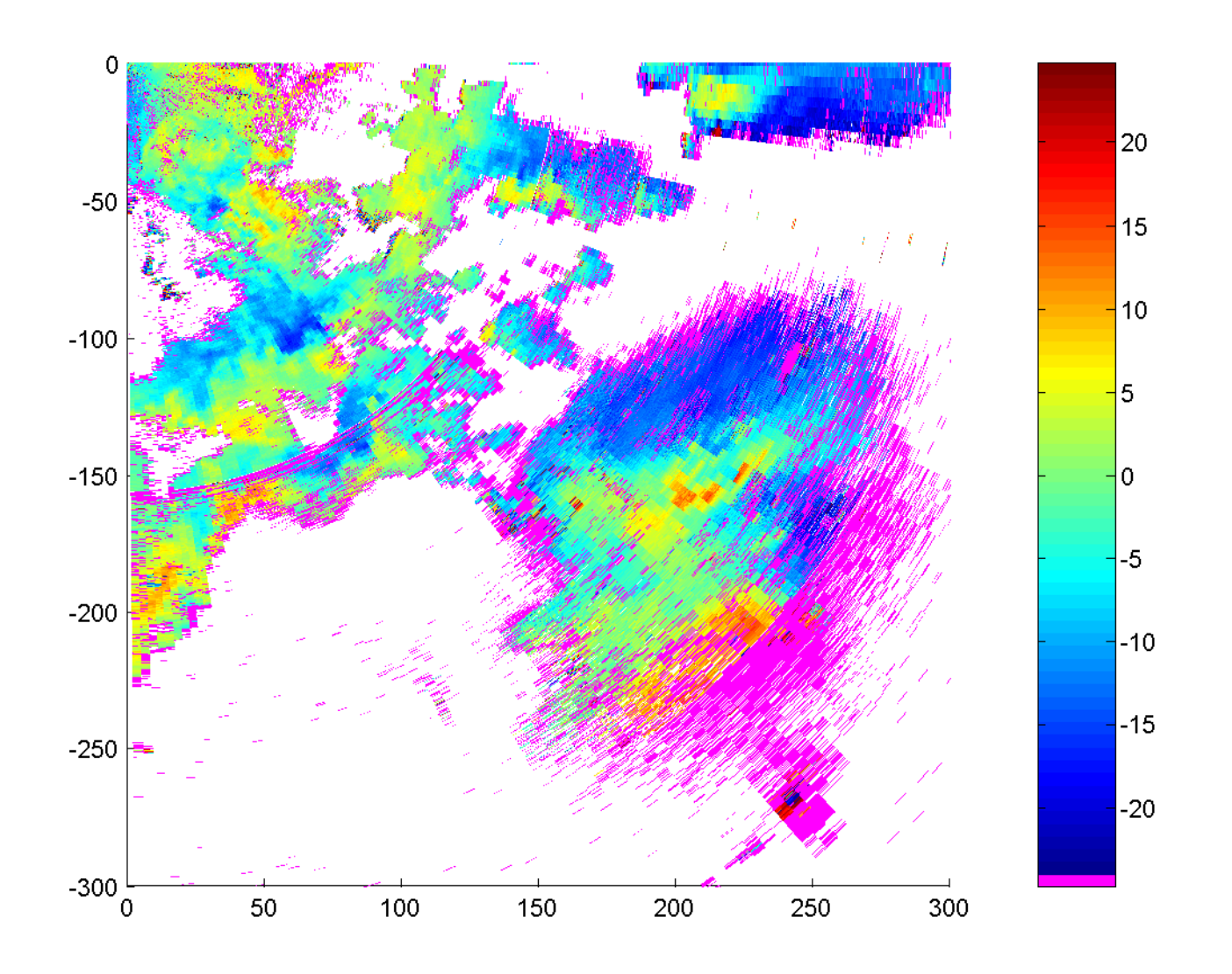

### NEXRAD censoring: 5 dB threshold

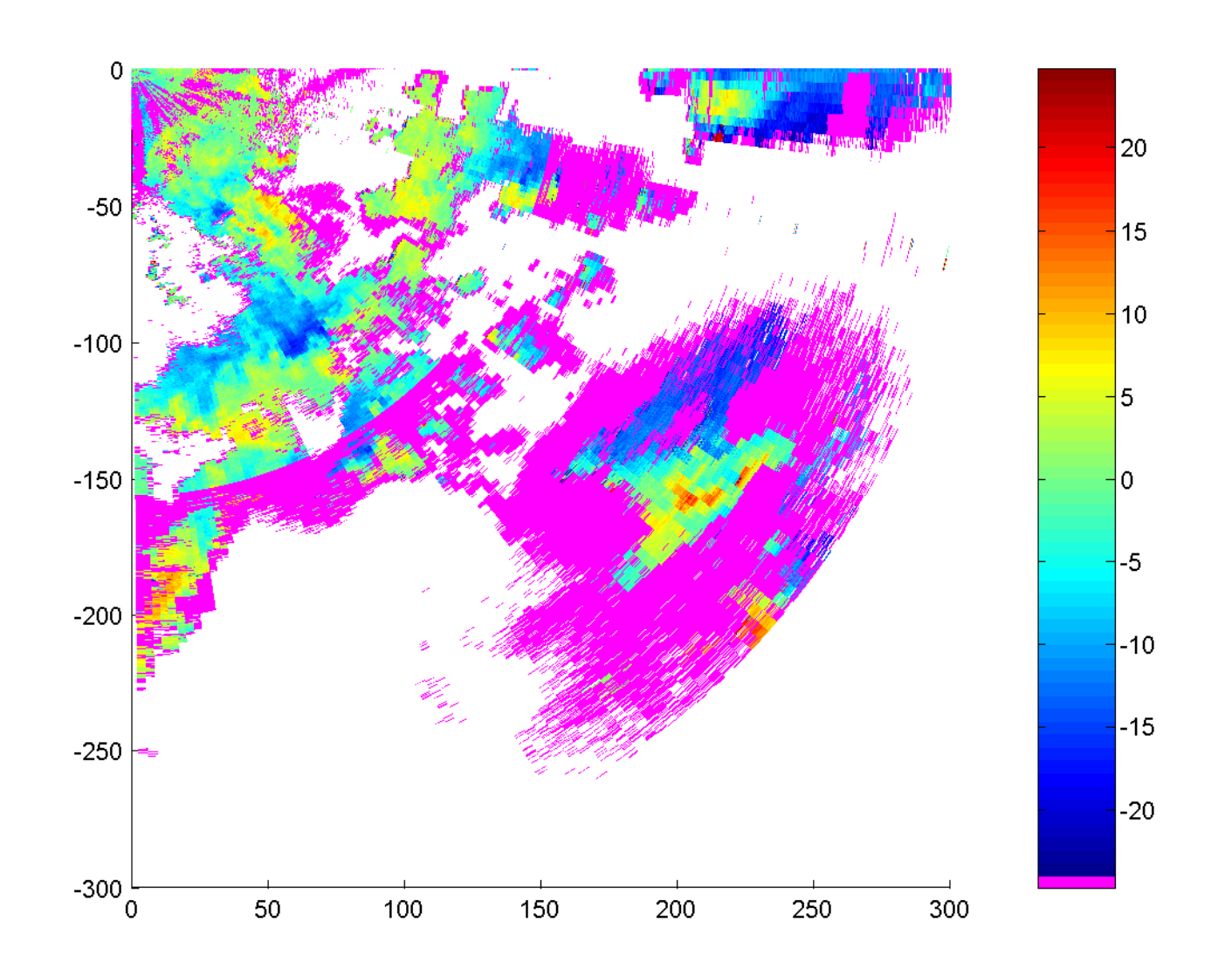

# SZ-2 spectrum width (m s<sup>-1</sup>)

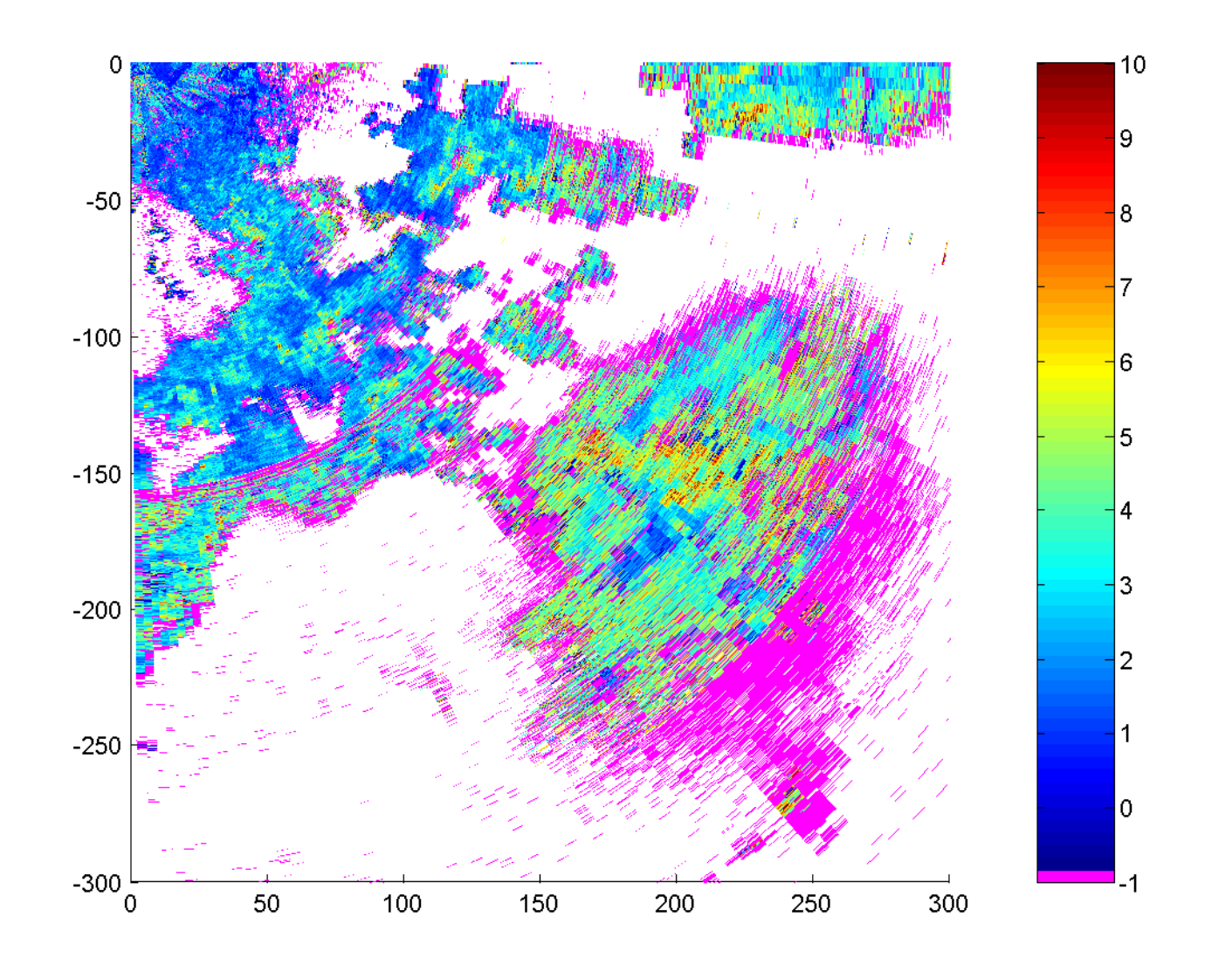

# Censoring cause

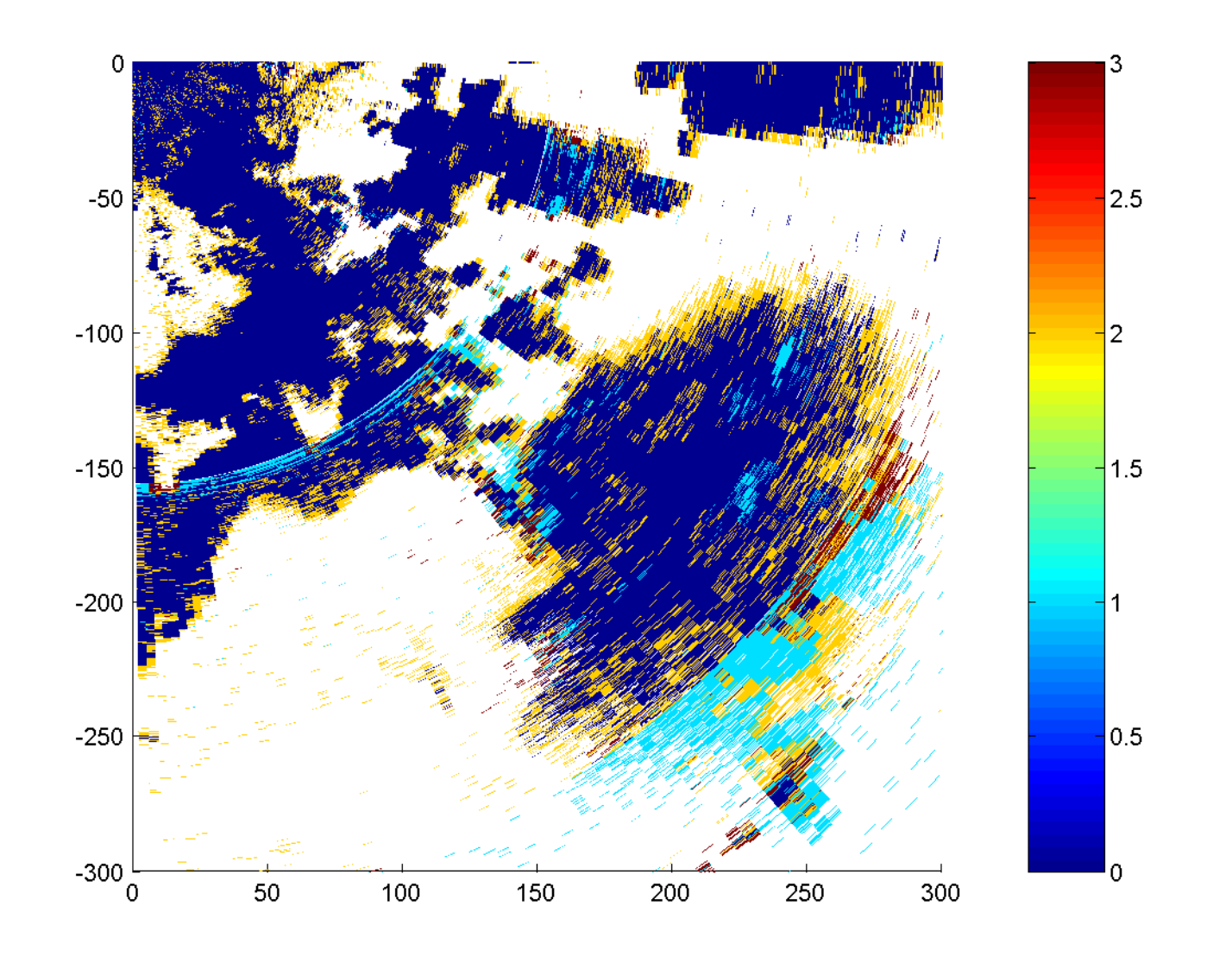

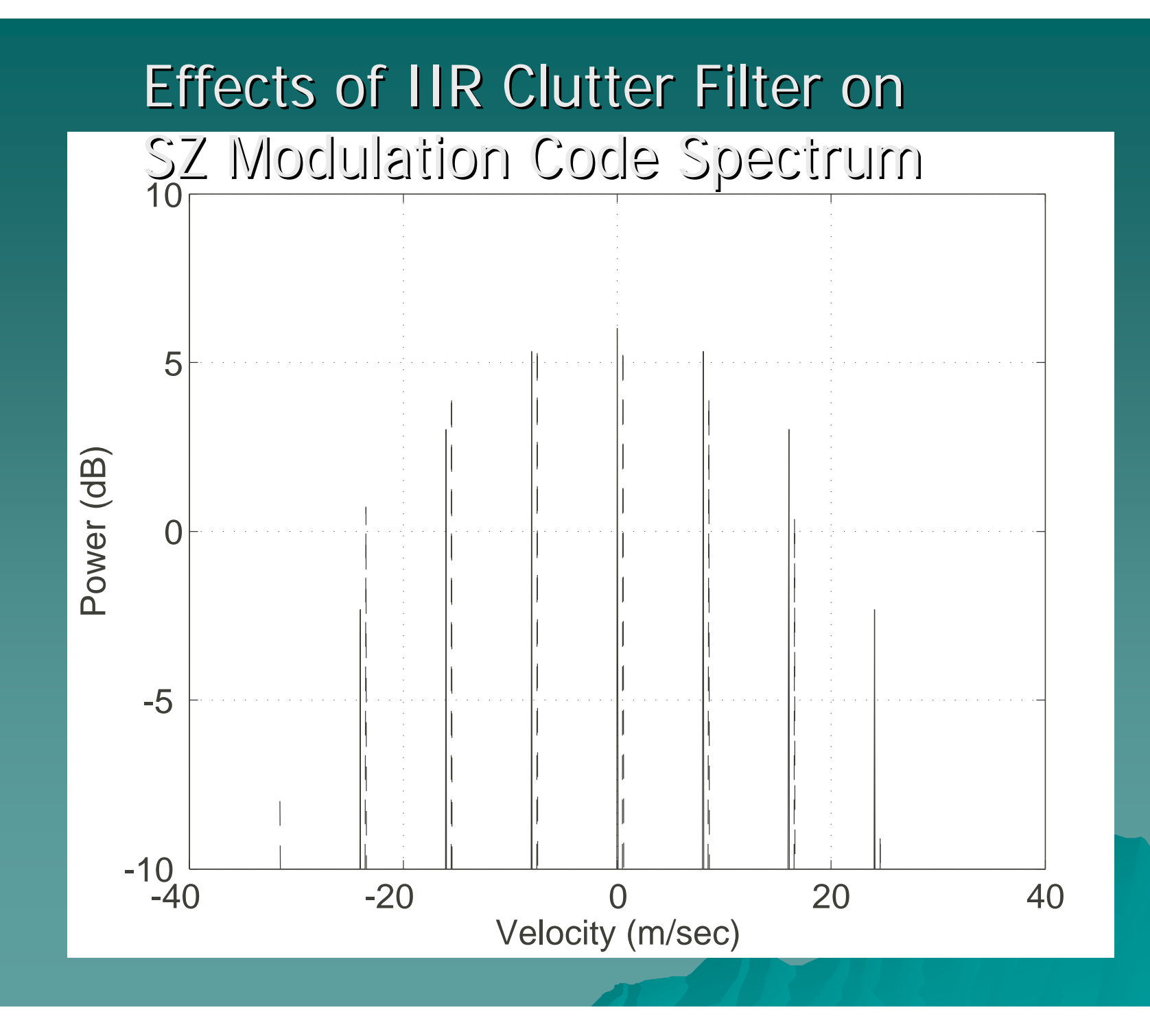

### SZ Phase Coding and IIR Clutter Filter

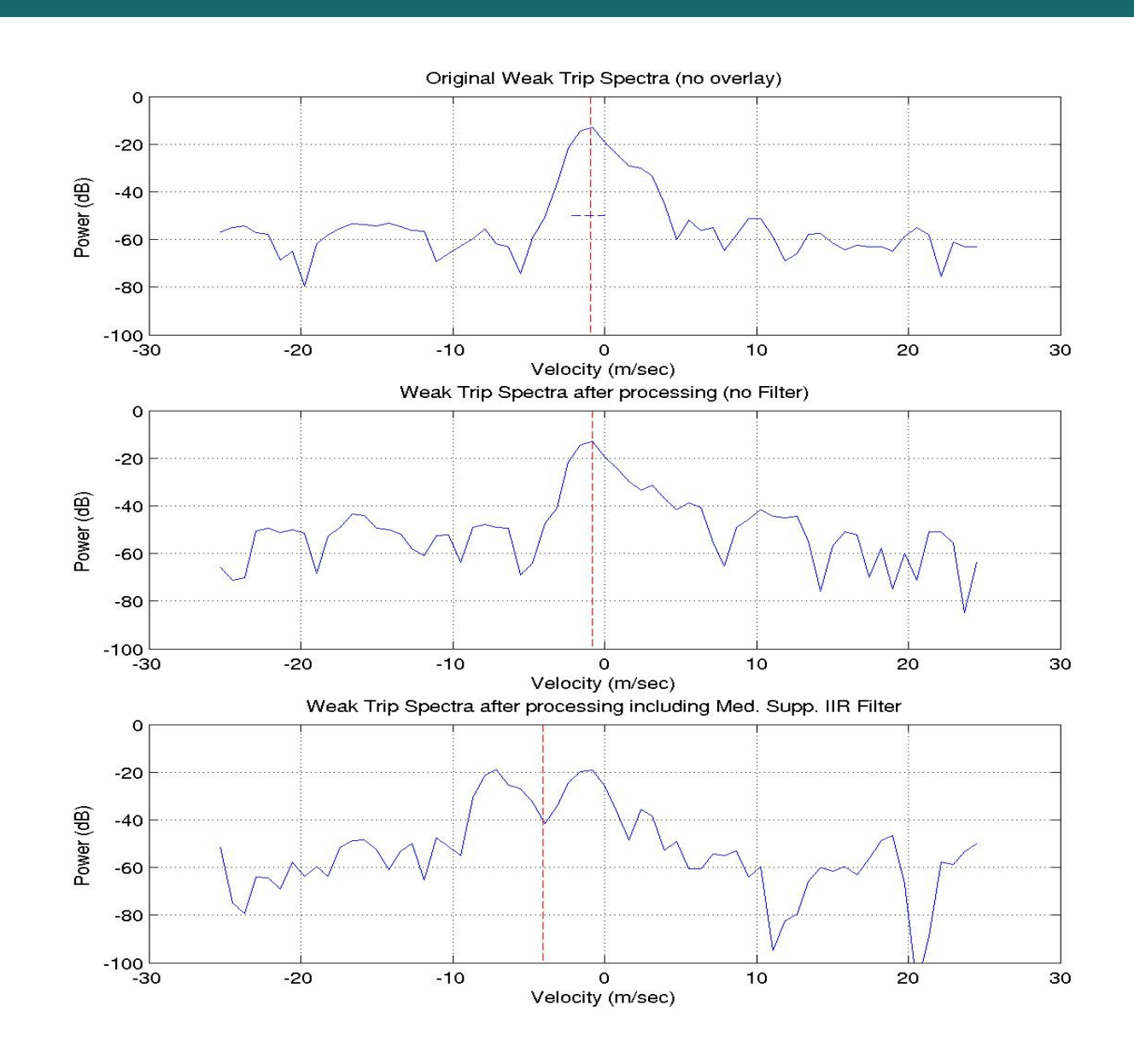

# Summary

◆ Phase noise problems with RVP8/S-Pol exposed

- SIGMET will release new TX-card
- Burst pulse phase should be measured
- Need more quality data sets!
- ◆ SZ-2 algorithm to be delivered 1 June
- $\blacklozenge$  SZ-1 needs further development
- $\blacklozenge$  NCAR modeled and showed problem with legacy IIR clutter filters.

Result: GMAP

 $\blacklozenge$  Phase noise of S-Pol about 0.42 degrees. NEXRAD should be significantly better. Thus, phase coding recovery should improve.

### **NEXRAD Data Quality Optimization**

 $\blacklozenge$  REC AP Detection Algorithm

- Code errors found
- Algorithm performance improved after correction made
- Corrections in Build 5 Corrections in Build 5

REC Precipitation Detection Algorithm and Reflectivity Compensation

- Ready for implementation
- Will be used in EPRE
- $\blacklozenge$  Next REC algorithm
	- Convective/stratiform partition (Steiner et al)
		- $\bullet$  Implement in polar space rather than Cartesian space
		- $\bullet$  Devise a fuzzy logic version

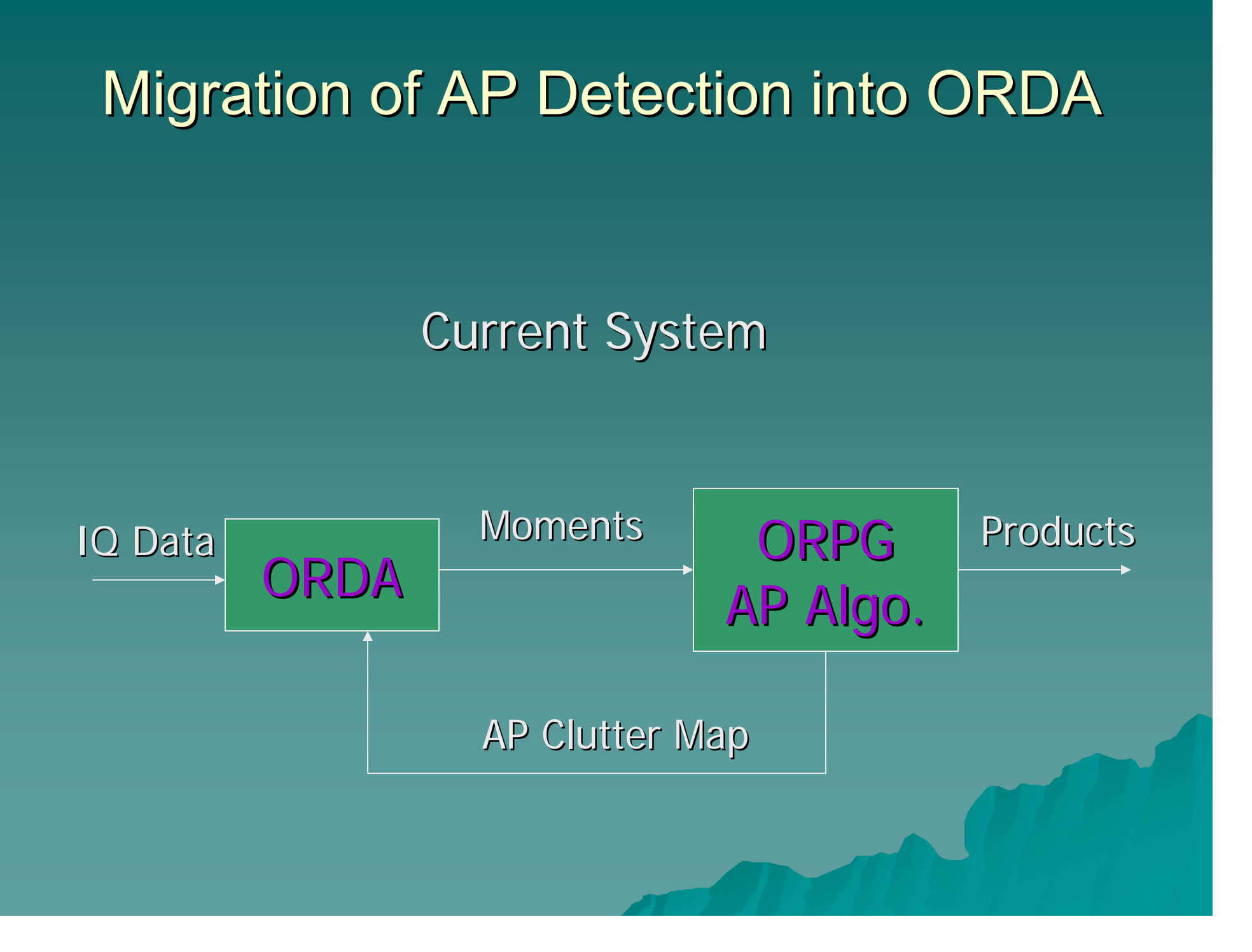
## **Migration of AP Detection into ORDA**

#### New RVP8 Based RDA

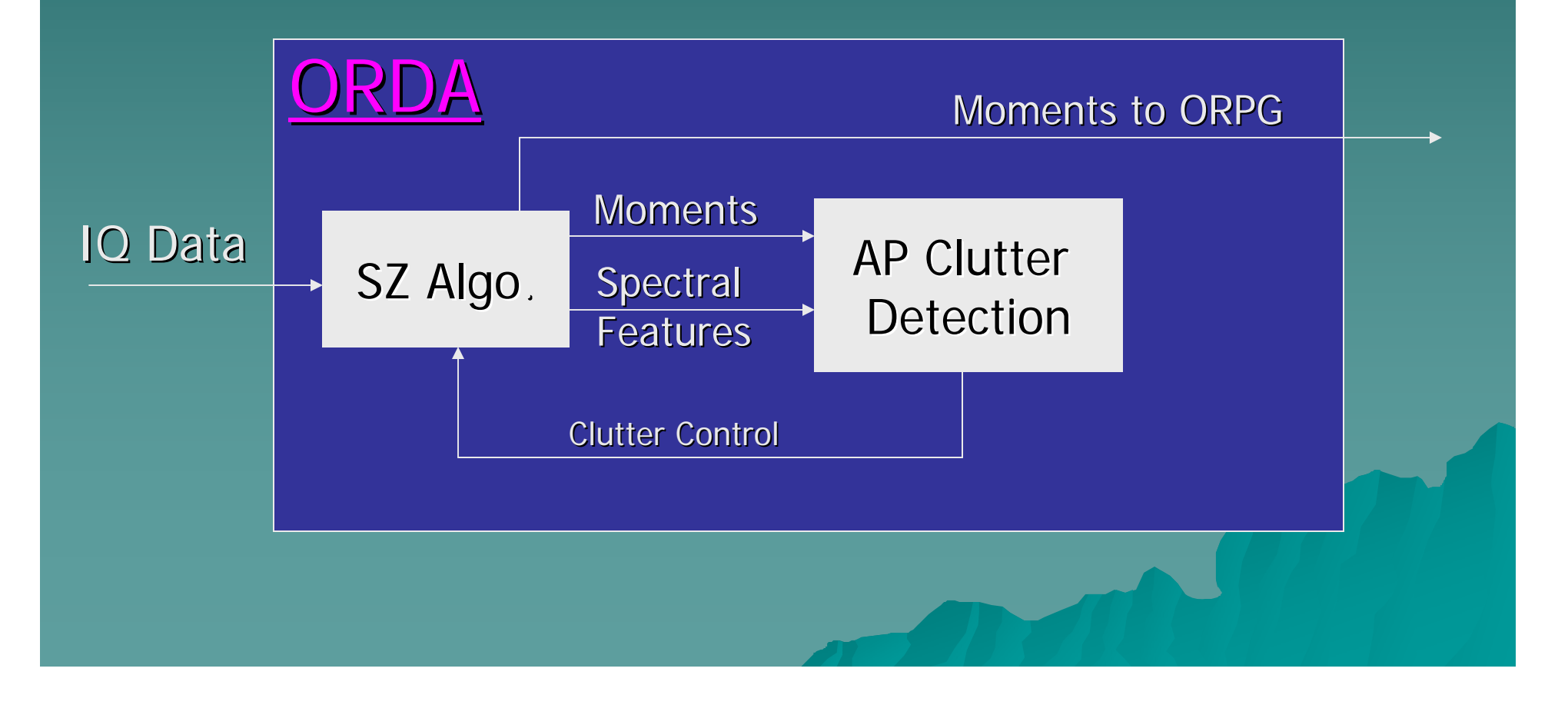

#### **NEXRAD Data Quality Optimization**

#### $\blacklozenge$  Inclusion of ORDA variables into REC

- –– Spectral domain variables under test
	- $\textcirc C_p = \sum g_0 + g_{-1} + g_{+1}$  ( i.e., location of possible clutter power)
	- $\triangleright$  P<sub>nz</sub> =  $\sum$  g<sub>-3</sub> + g<sub>-2</sub> + g<sub>+2</sub> + g<sub>+3</sub> (power adjacent to clutter power region) power region)
	- $\blacklozenge$  P<sub>tot</sub> = total power (summation of all g<sub>i</sub>)
	- $\blacklozenge$  Ratio 1 = C<sub>p</sub>/(P<sub>tot</sub> C<sub>p</sub>)
	- $\blacklozenge$  Ratio 2 = C<sub>p</sub>/P<sub>nz</sub>

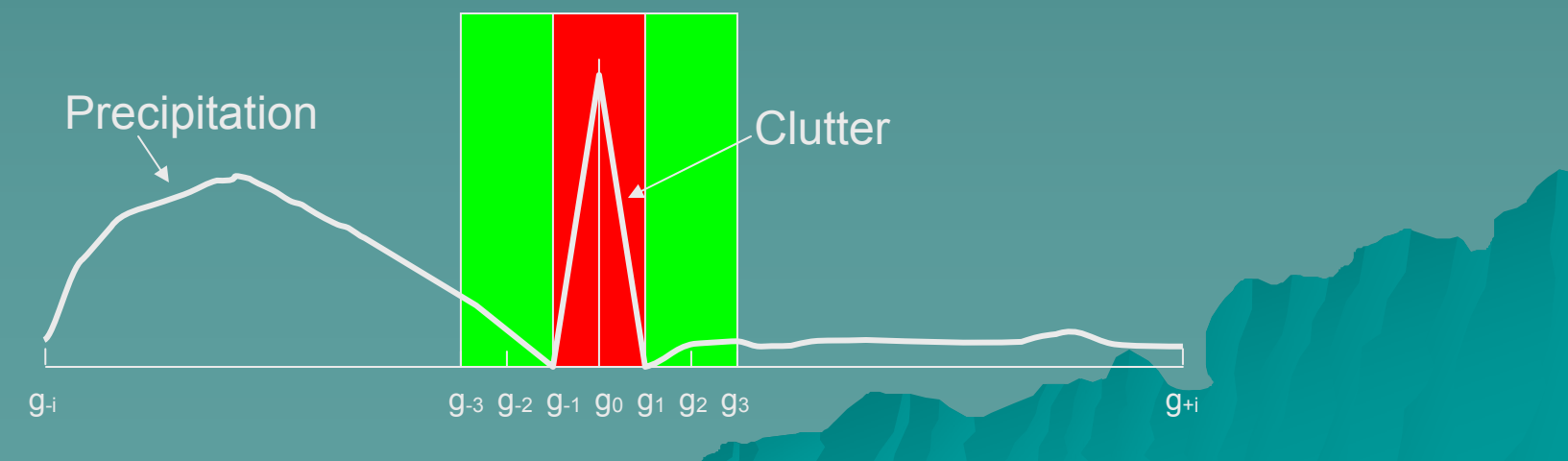

#### **NEXRAD Data Quality Optimization**

 $\rightarrow$  Example of Ratio 1 and Ratio 2 – Precipitation has values near zero – Clutter has

high values

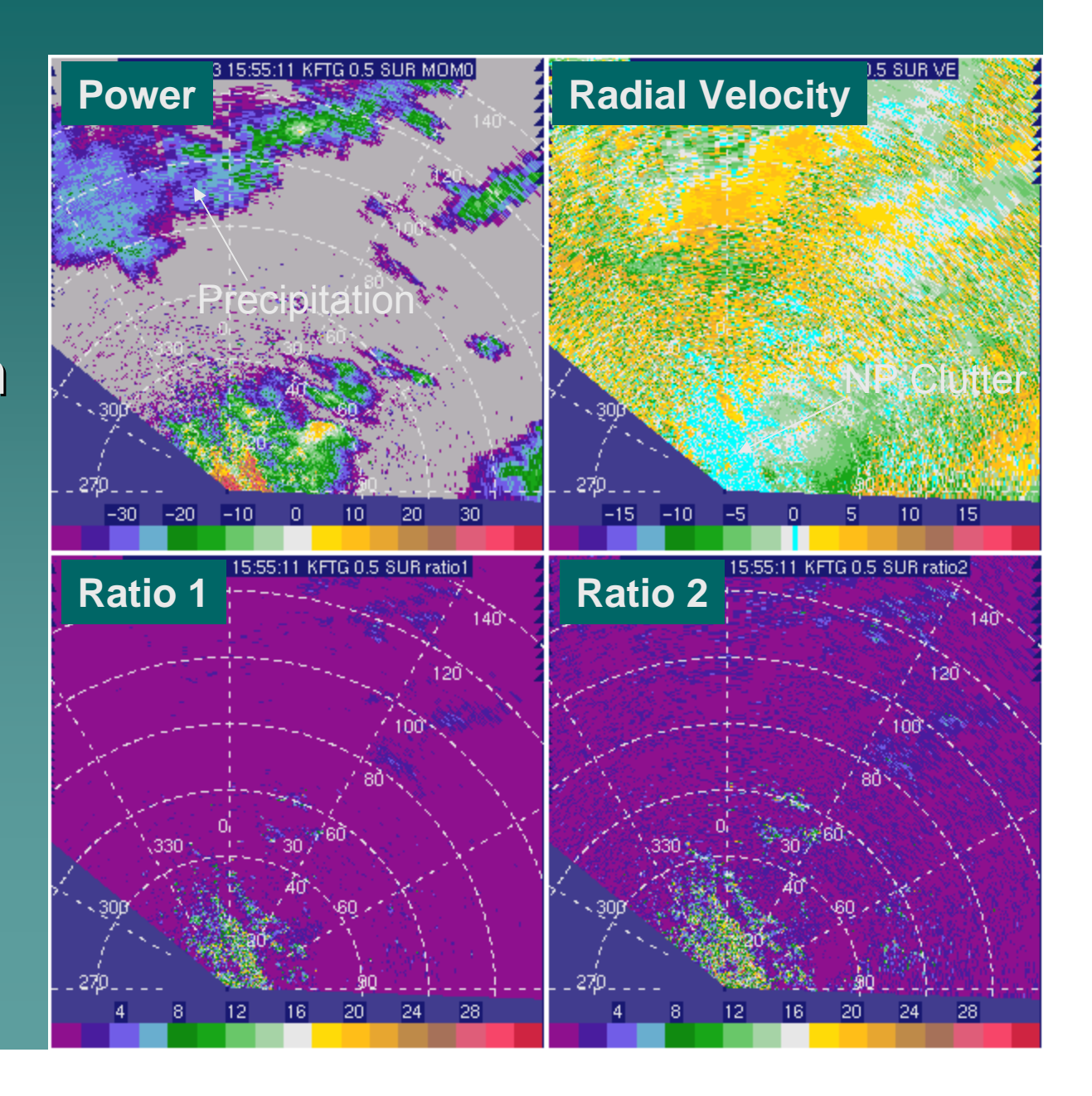

# Development Model

# ◆ ORPG  $-$  Develop DQ algorithms – Translate to AEL -Translate to ORPG platform  $\lozenge$  RESULT: ERRORS ◆ Solution: Install ORPG platform at NCAR and test algorithms

# Development Model

### ◆ ORDA

 $-$  Develop RV & DQ algorithms on IQ PC  $\,$ -Translate to RVP8 (Help from ROC) -Test RVP8 algorithm in parallel with IQ PC algorithm RESULT: Translations errors RESULT: Translations errors

# eliminated

- Efficient, save time & \$\$